**Alejandra Ferrer Brotons, 21/06/2022**

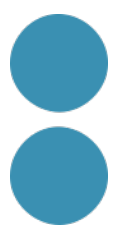

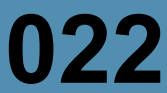

# **Crea els teus podcast i arriba a més públic**

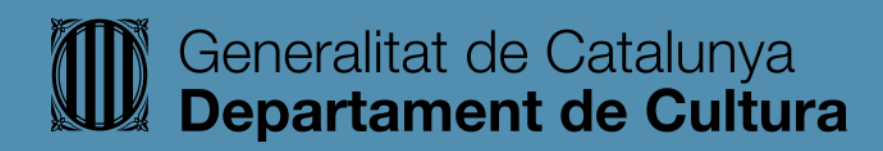

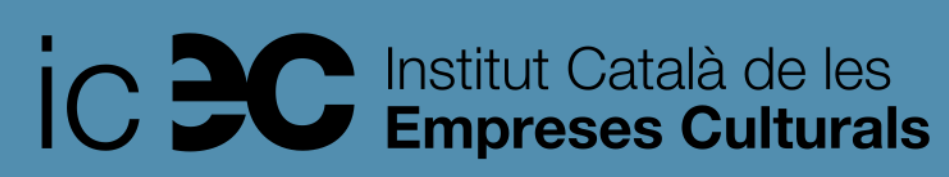

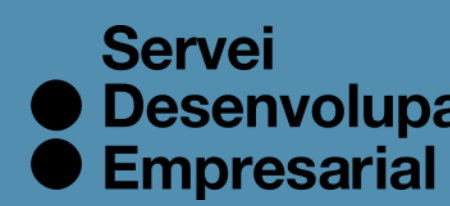

● Desenvolupament

## **El podcast és tendencia.**

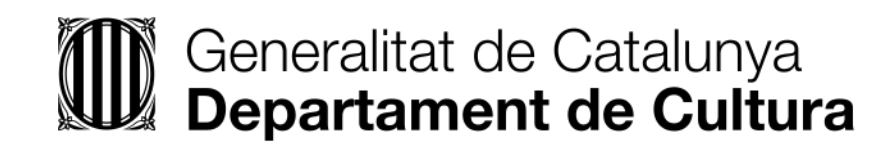

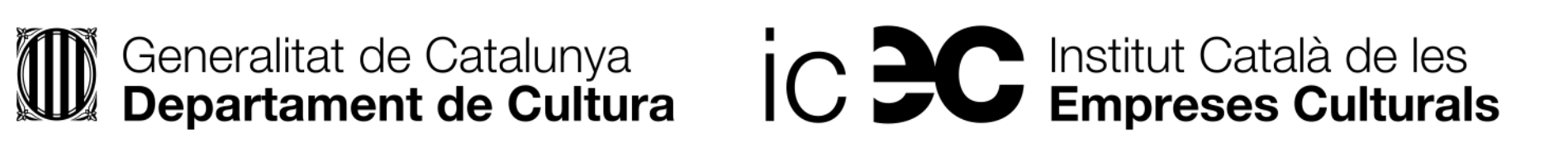

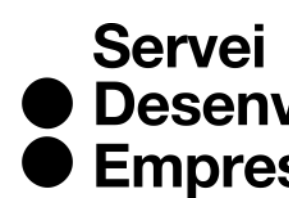

● Desenvolupament<br>● Empresarial

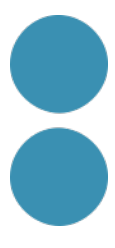

## **L'audiència**

**Font: [Digimind](https://blog.digimind.com/es/insight-driven-marketing/digimind-monitoriza-analiza-podcasts-nivel-mundial)**

## Podcast Listeners Worldwide, by Region/Country, 2022-2026

% of internet users

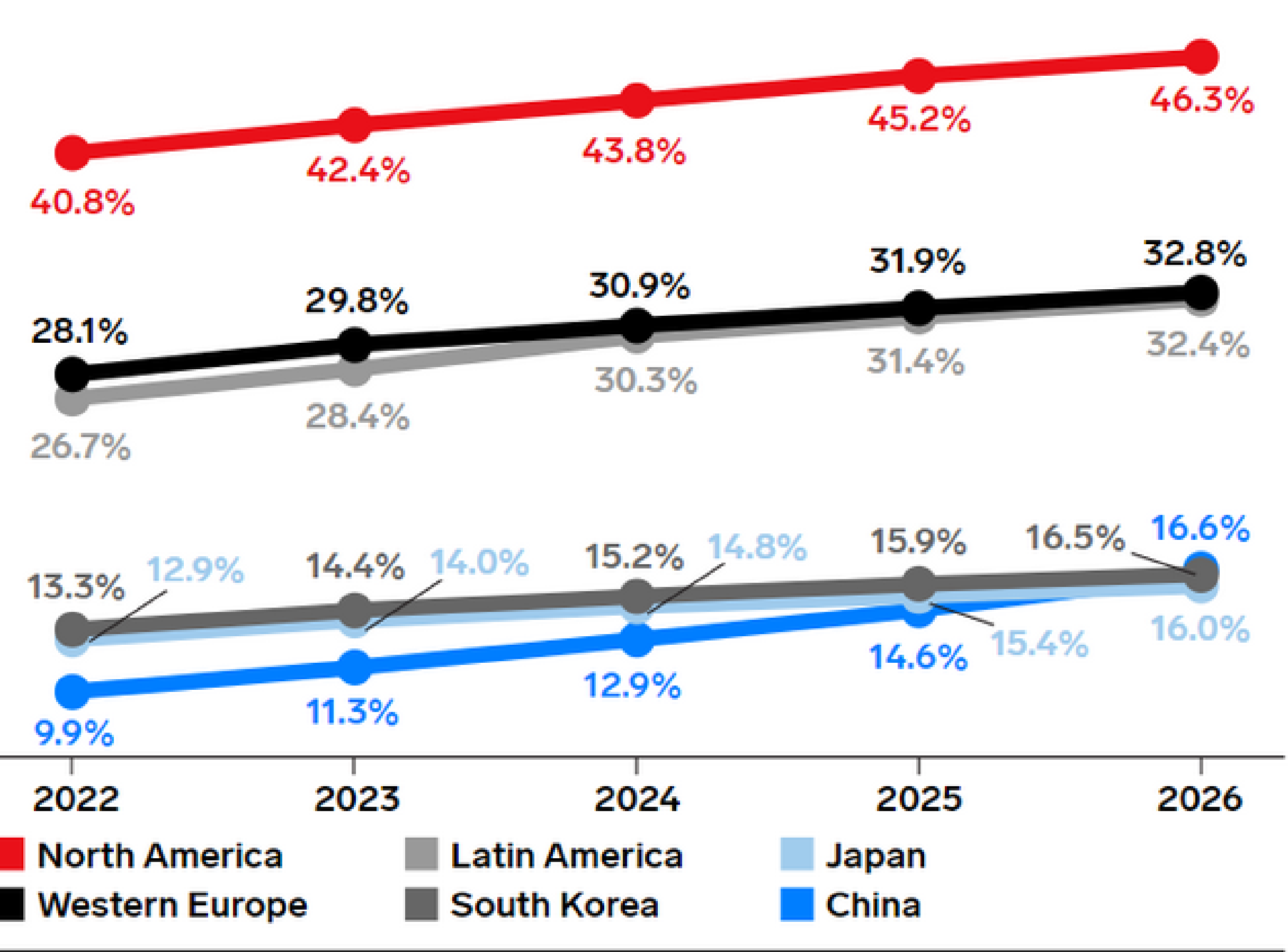

Note: internet users of any age who listen to a podcast via digital stream or direct download on any device at least once per month Source: eMarketer, Aug 2022

278517

eMarketer | InsiderIntelligence.com

Oyentes de podcasts en todo el mundo, por región/país, 2022-2026 - Insider Intelligence

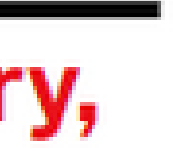

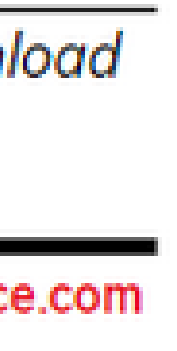

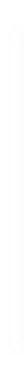

El consum de podcast **en Espanya s'ha duplicat en un any** i el 42,5% de les persones oïdores n'escolta diàriament.

# **L'audiència en ascens del podcast** Motius?

- Arribada del podcast a Spotify.
- Google afirma que inclourà el podcast a les SERPs.
- La tecnologia Car Play d'Apple per dotar les consoles dels vehicles amb l'aplicació Podcasts.
- Expansió del mercat d'altaveus intel·ligents.
- La llibertat que proporciona el format.

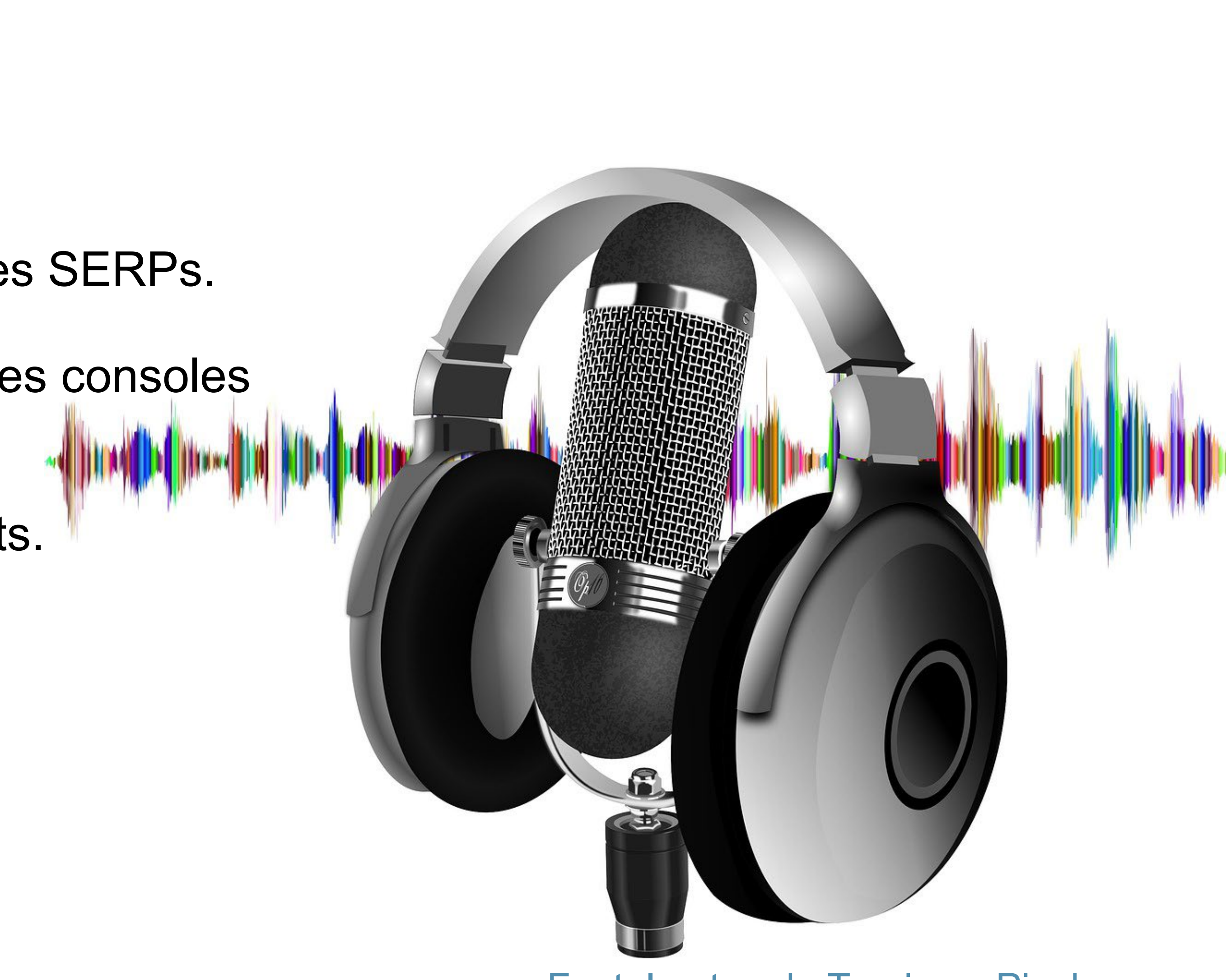

Font: Imatge de Tumisu [a Pixabay](https://pixabay.com/es/photos/p%c3%b3dcast-auriculares-micr%c3%b3fono-onda-4205874/)

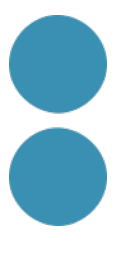

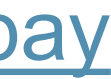

# **Perfil demogràfic de l'audiència (Espanya i LATAM)**

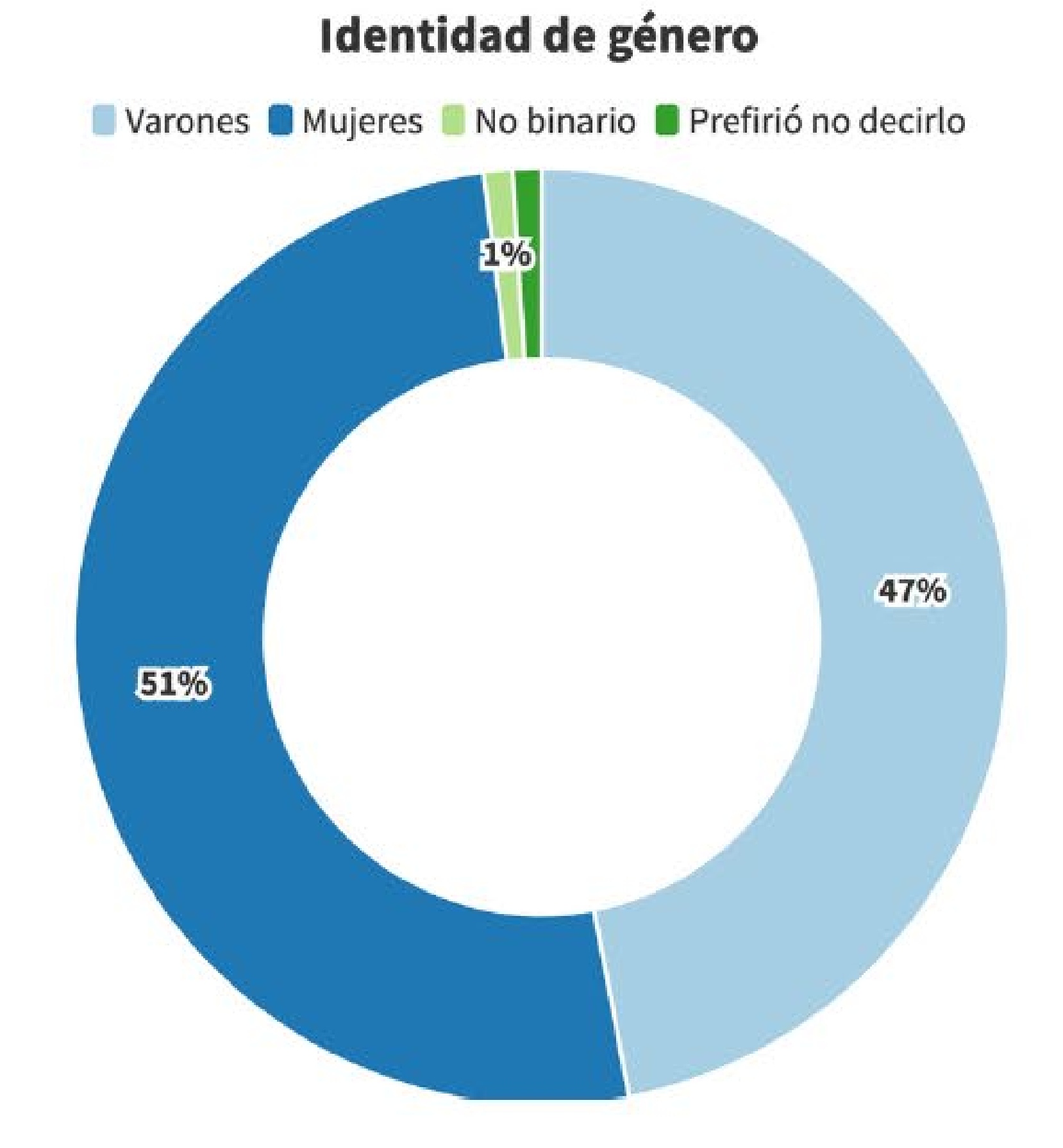

#### 4 de cada 10 persones espanyoles escolten podcasts **Font: [EncuestaPod2022](https://encuestapod.com/)**

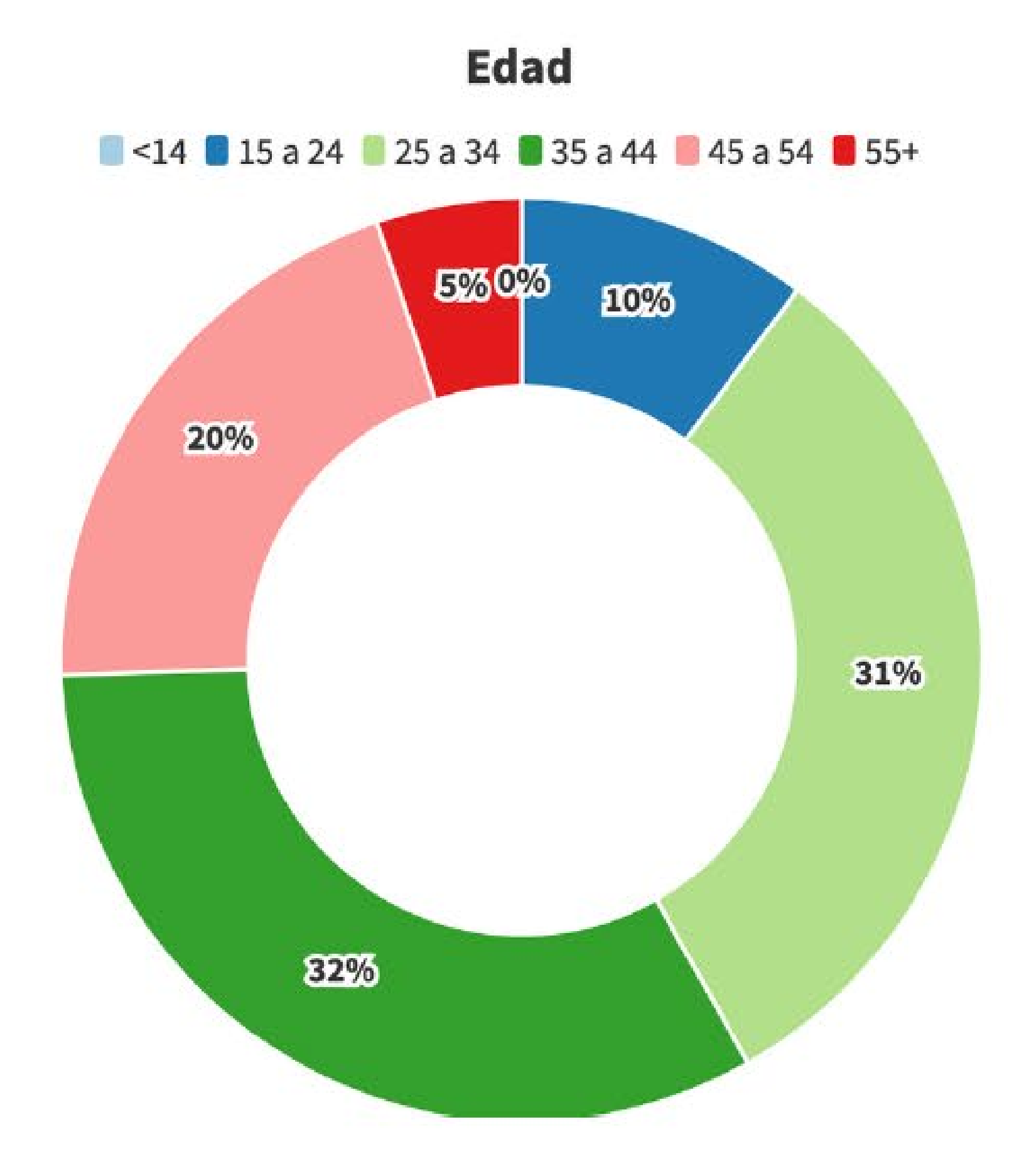

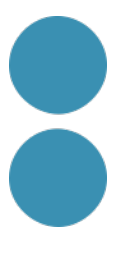

## **La llibertat que dona el format sonor**

Actividades que realizas mientras escuchas podcast

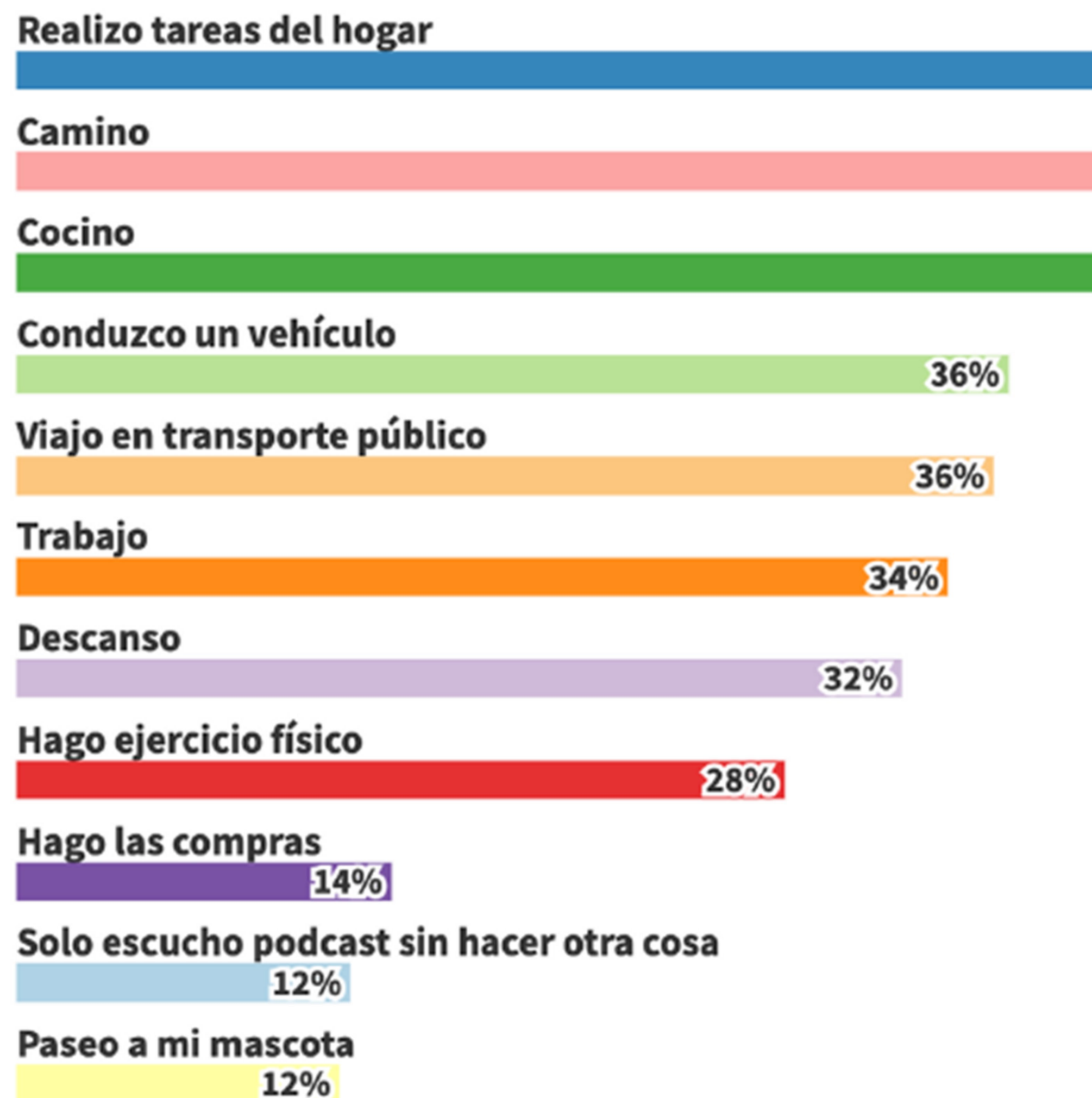

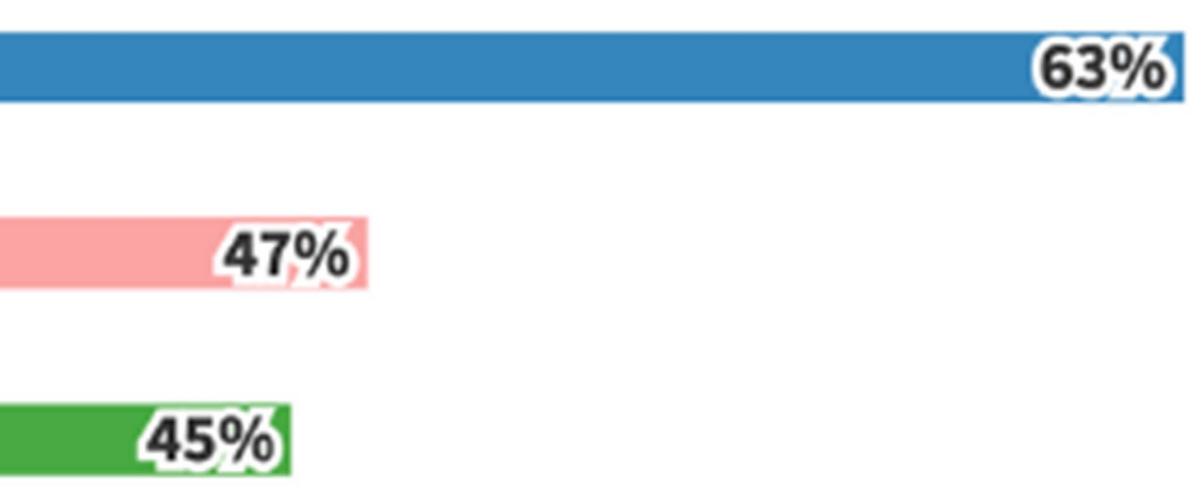

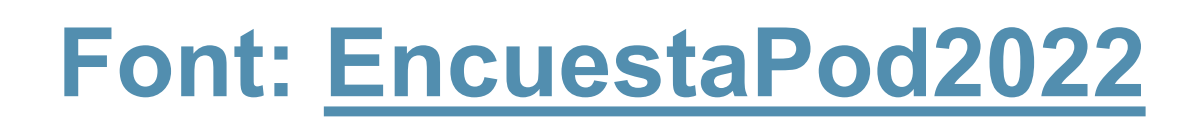

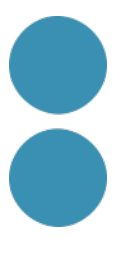

# Objectiu i moment de consum **Propósito de la escucha**

Ante la pregunta sobre los motivos para escuchar podcast, las respuestas obtenidas en las distintas ediciones de la EncuestaPod mantienen los porcentajes: el principal es aprender cosas nuevas, seguido de entretenimiento. Con bastante diferencia, la distracción completa el podio de las razones más populares.

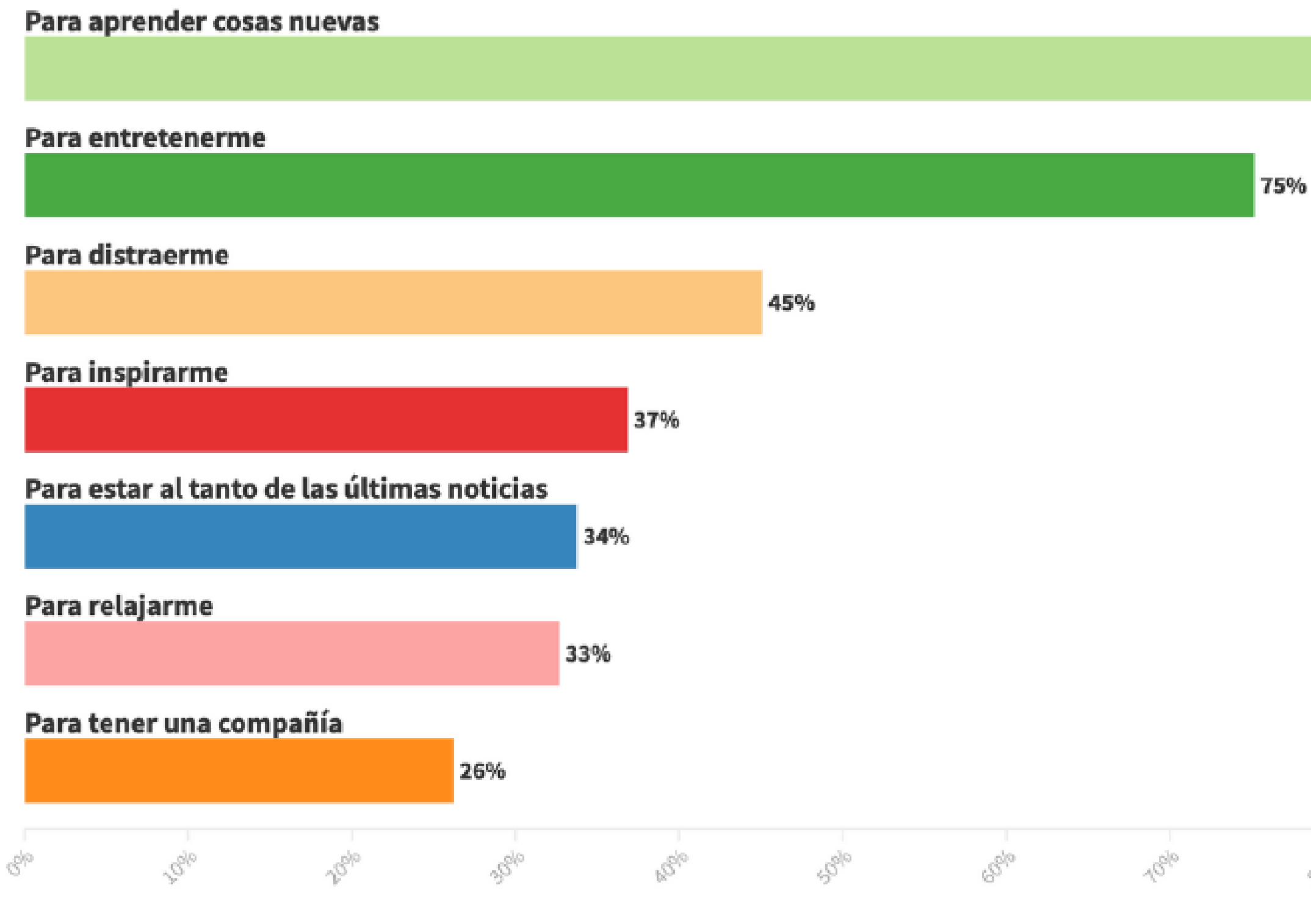

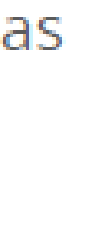

79

## **Momentos del día predilectos**

#### Desayuno con audífonos

La mañana es el momento del día predilecto para escuchar podcasts. Creció el porcentaje de la primera mañana en relación a la edición 2021 de la EncuestaPod, desplazando la vuelta a casa (de 18.00 a 20.00) del segundo al tercer lugar.

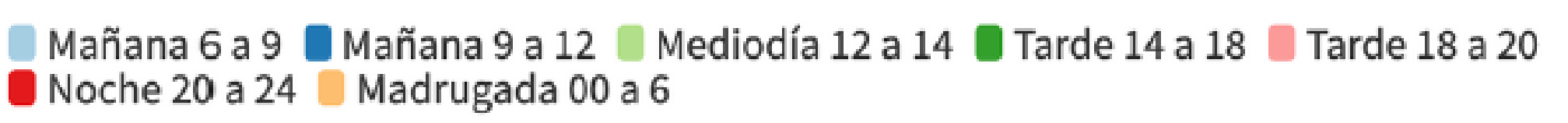

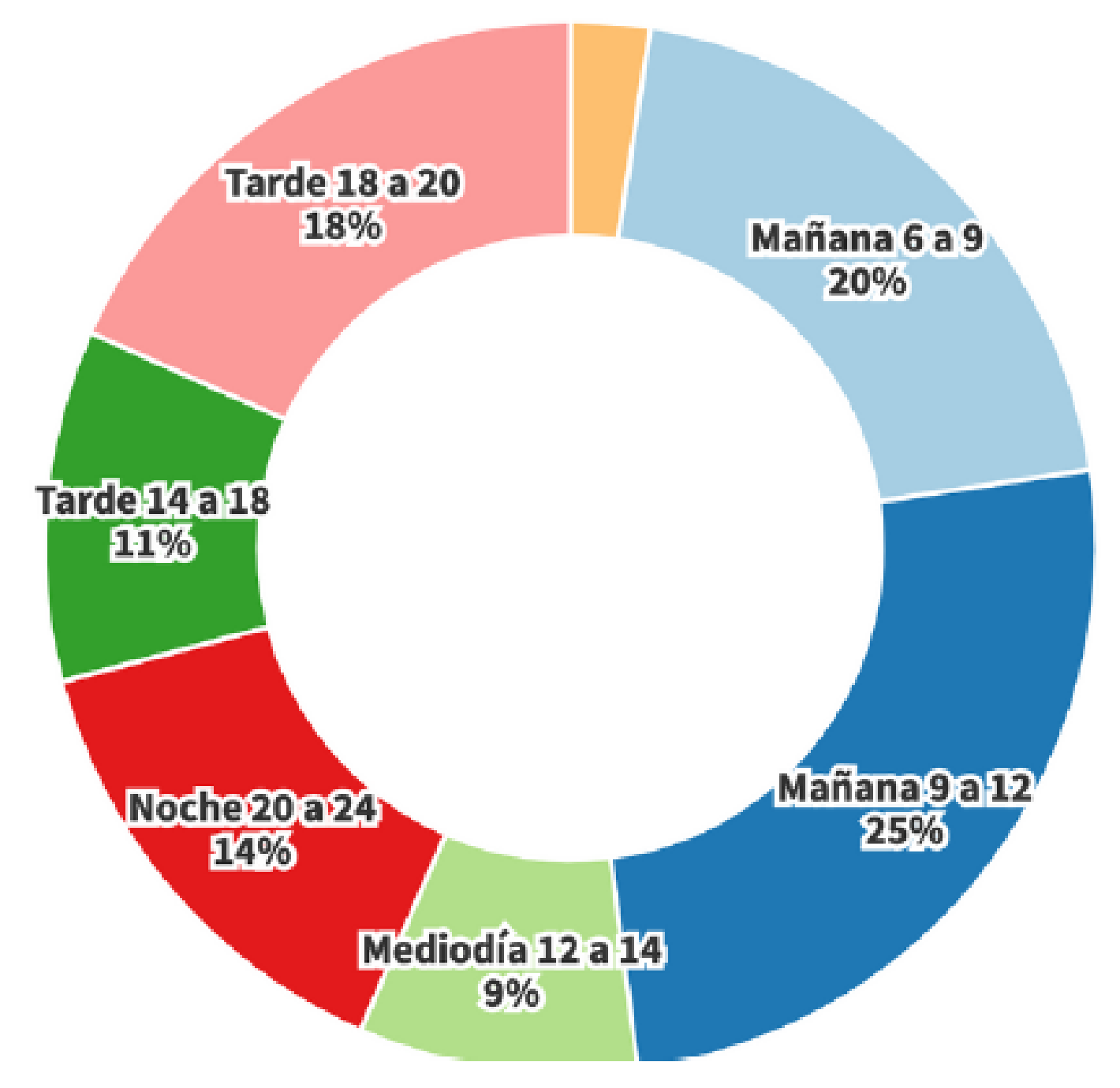

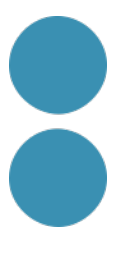

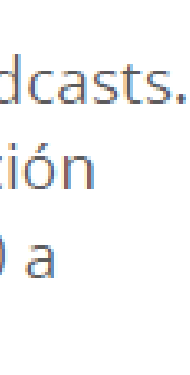

# Duració dels episodis **Duración de los episodios**

La mayor de las personas prefiere podcasts de entre 15 minutos y una hora de duración.

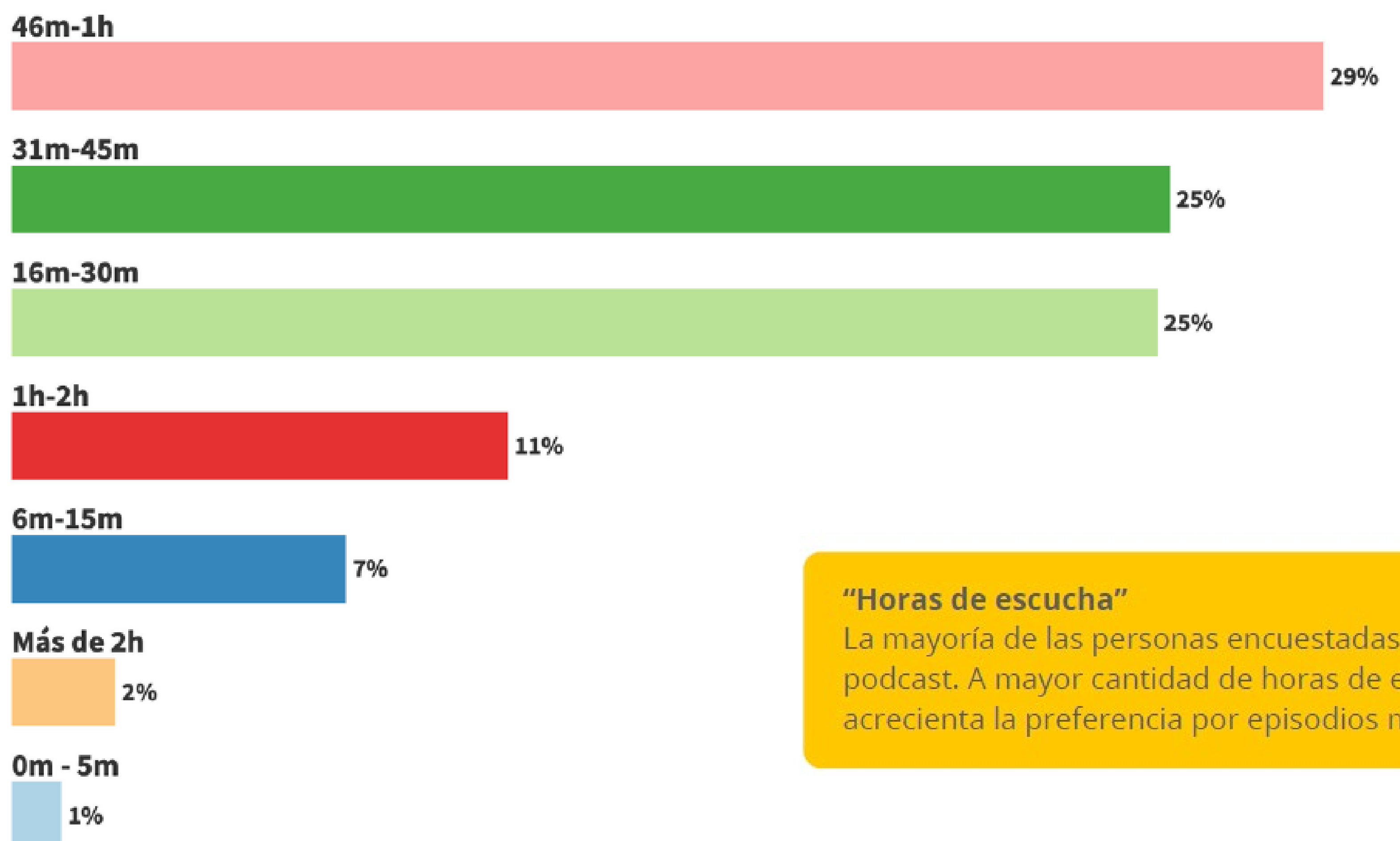

La mayoría de las personas encuestadas escucha entre 1 y 5 horas semanales de podcast. A mayor cantidad de horas de escucha por semana de podcasts, se acrecienta la preferencia por episodios más largos.

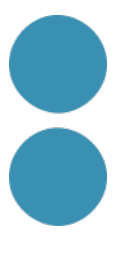

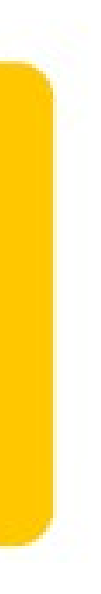

## **Temàtiques preferides**

Investigación periodística Historia Comedia/Humor Análisis político Cine y TV Salud y vida sana Música Ciencia Autoayuda, superación personal Noticias Ficción Estilo de vida (viajes, comida) Arte Tecnología Educación Crímenes reales (True crime) Ocio (juegos, hobbies) Deportes Negocios Aprendizaje de idiomas Religión y espiritualidad Infantiles 19

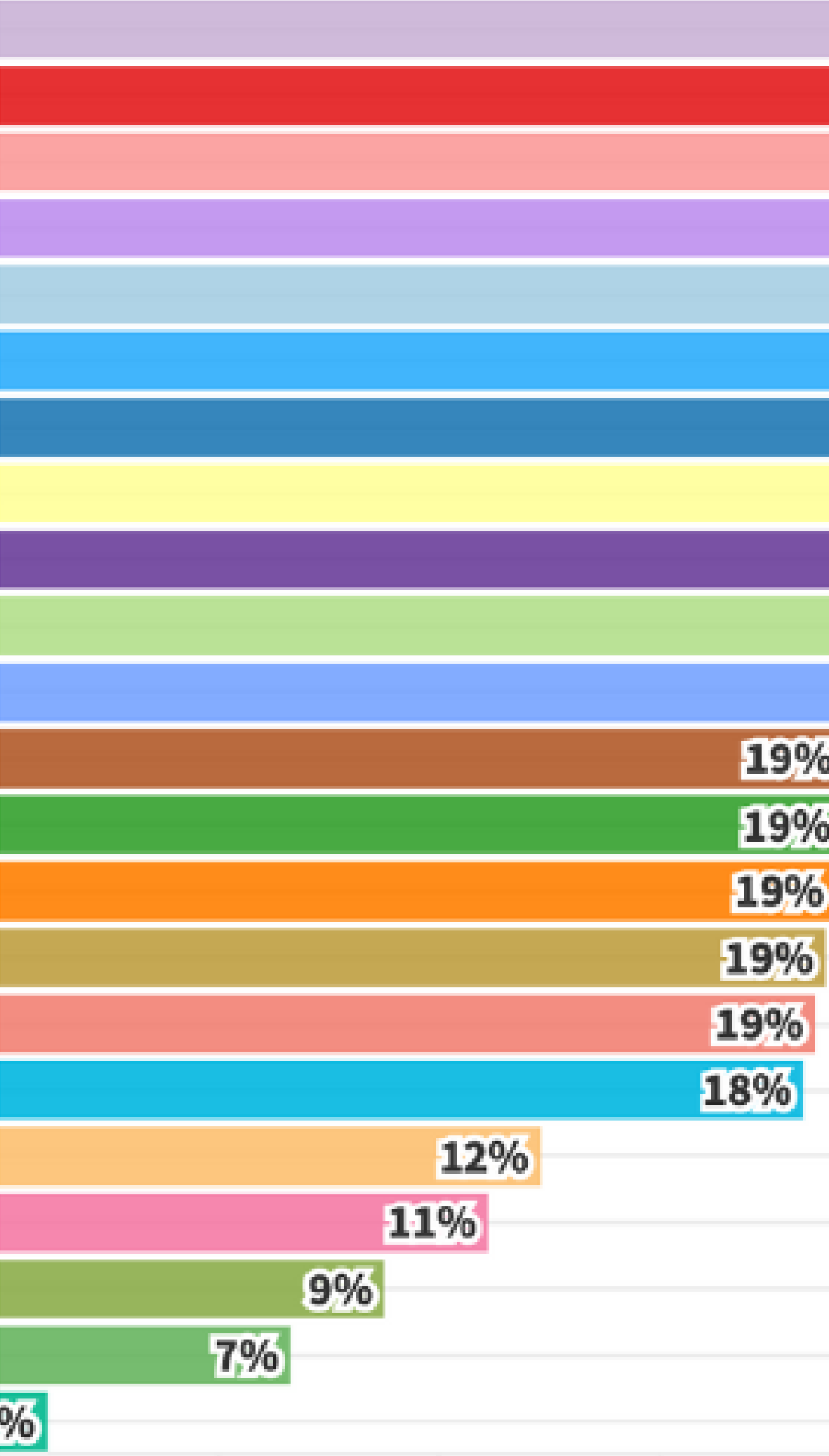

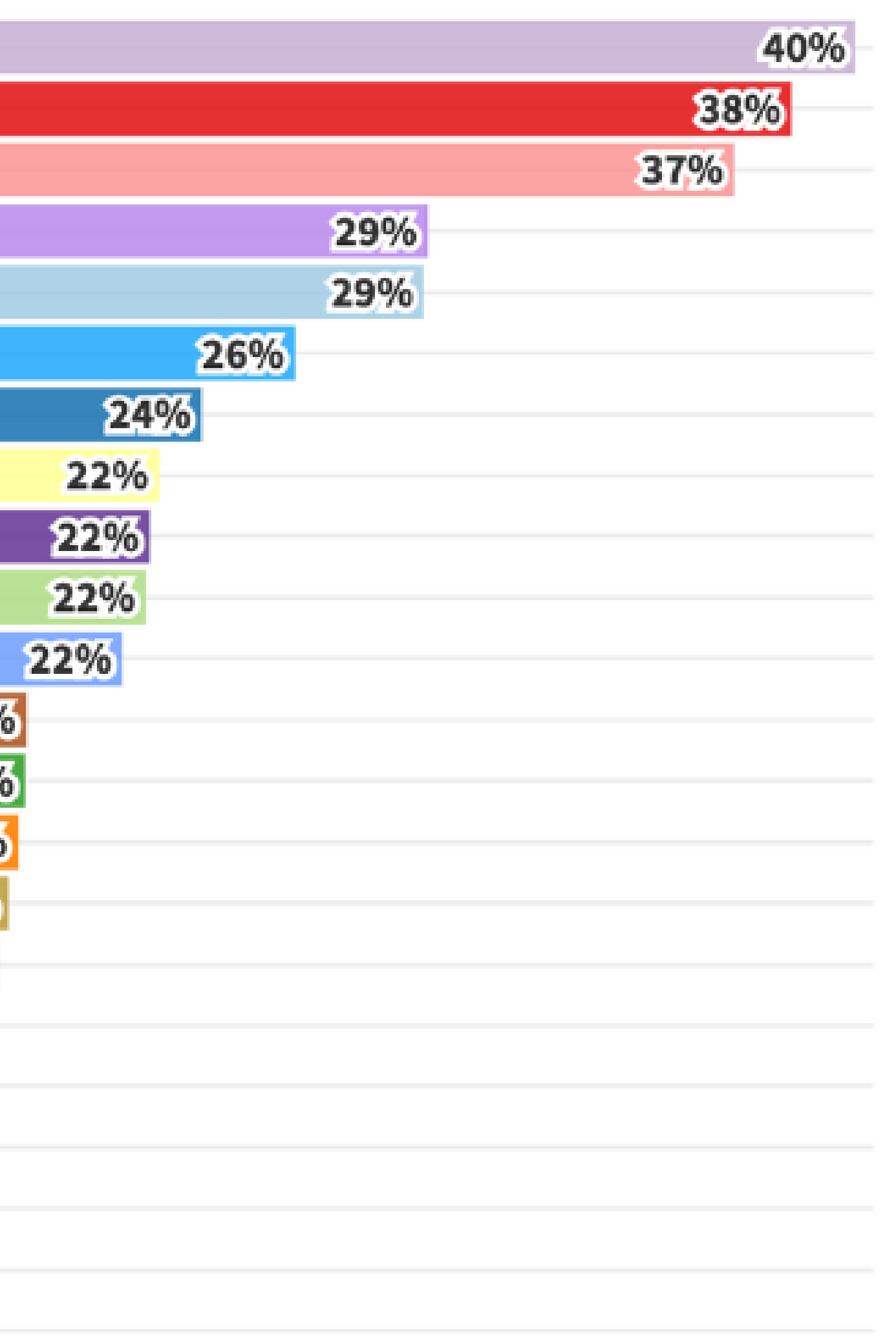

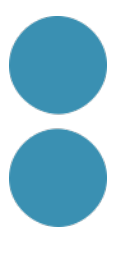

## **Formats**

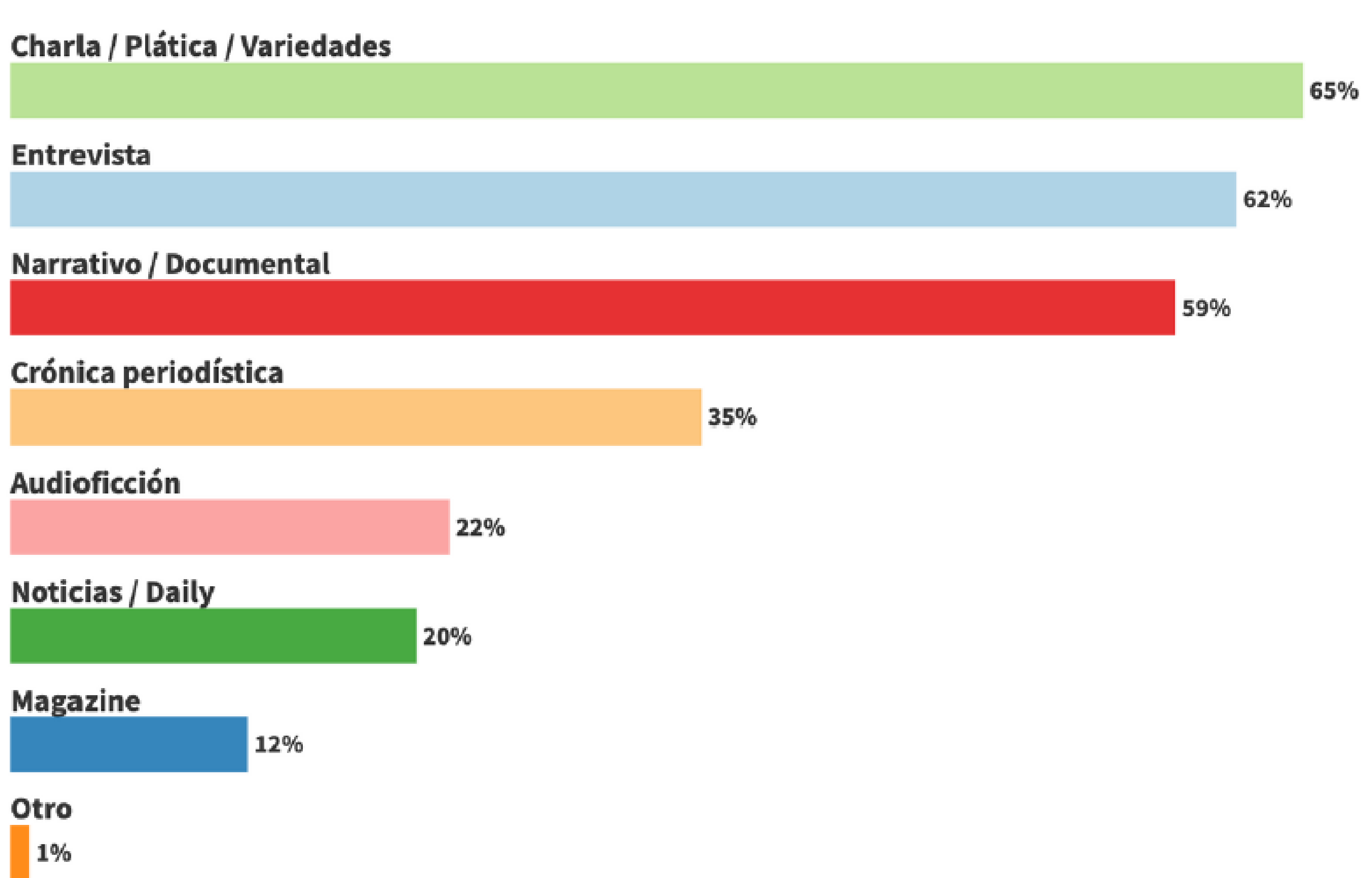

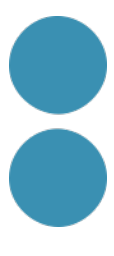

## Descobriment de nous podcasts

**Redes sociales** 

Recomendación en otros podcasts

Recomendación de amig@s

**Plataformas de podcast** 

Medios especializados en podcast

18%

#### **Medios tradicionales**

8%

#### Motores de búsqueda (Google)

7%

#### **Anuncios publicitarios**

6%

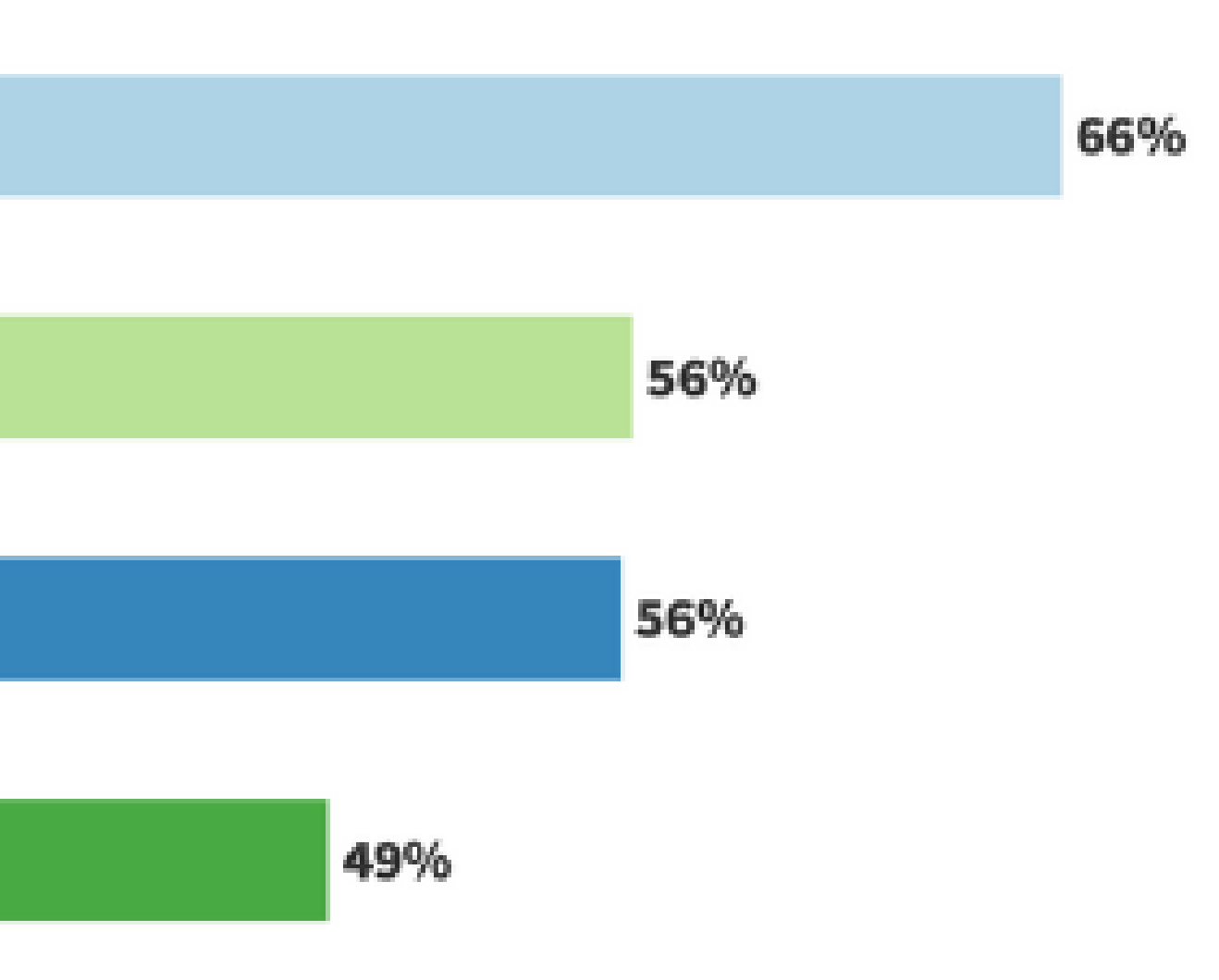

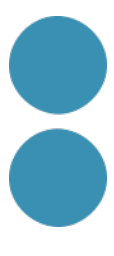

## **Monetització**

## **Què et motivaria a pagar per un servei de subscripció?**

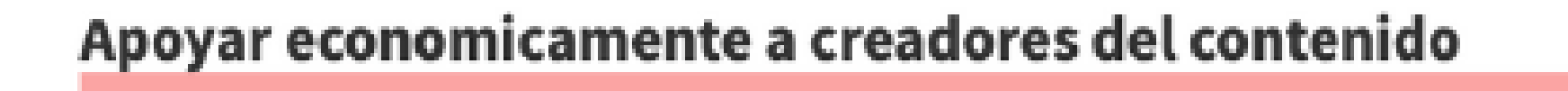

Acceso a podcast originales y/o exclusivos

Escucha de podcast sin publicidad

Acceso a un amplio catálogo de audiolibros

24%

37%

Otro

1%

**Todos los motivos** 

0%

Acceso a podcast recomendados de acuerdo con mis preferencias 0%

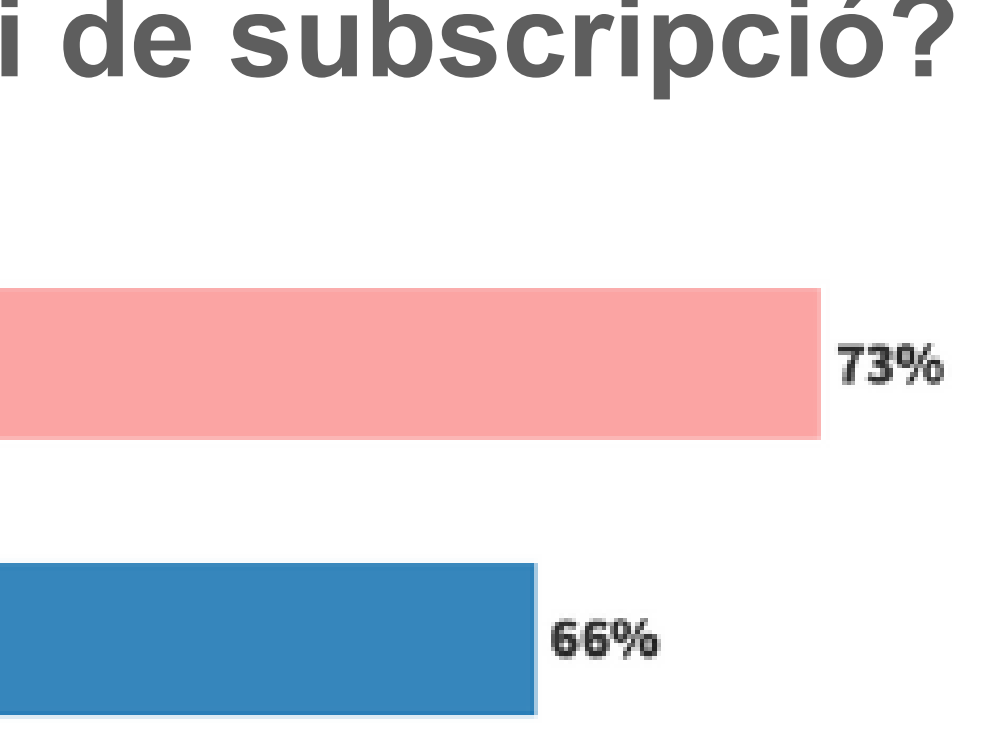

La inversió publicitària en Podcast creix, i un 42% d'usuaris/es está disposat a escoltar un anunci sense saltar-se'l.

**Font: [EncuestaPod2022](https://encuestapod.com/)**

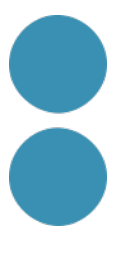

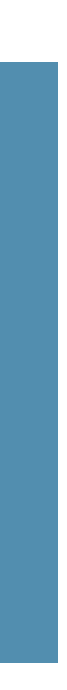

## **Com podem fer servir els podcasts per a promocionar el nostre projecte?**

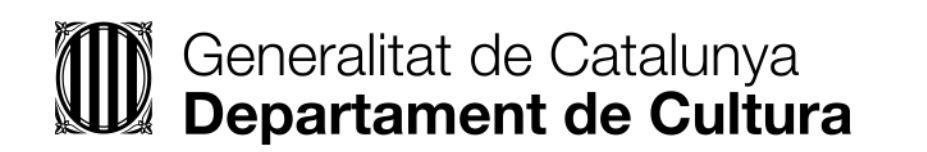

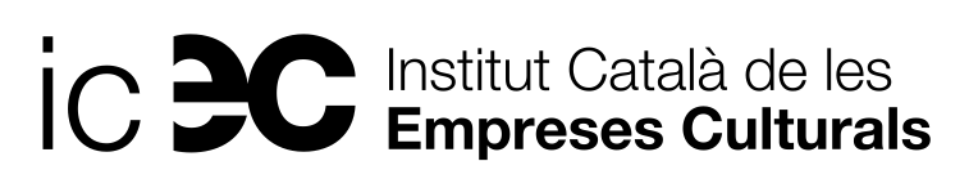

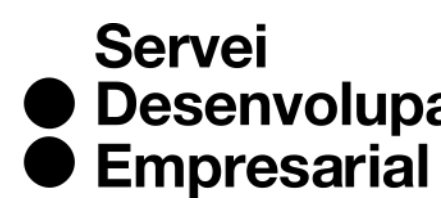

● Desenvolupament

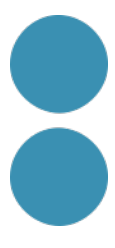

# **Podcasts per a promocionar el nostre projecte**

• El format sonor és molt important per a comunicar-se (narratiu, natural, íntim, tempo +calmat...)

La veu és un canal de comunicació proper i personal que genera proximitat i confiança  $\rightarrow$ **connexió emocional i companyia**. 60% usuaris espanyols de Shopify declaren que les veus que escolten en els seus dispositius fan que desenvolupen sentiments cap als dispositius.

• Permet diferenciar-se de la competència i proporciona autoritat en el teu sector. Expliquem què

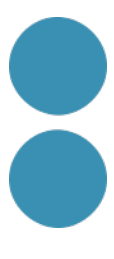

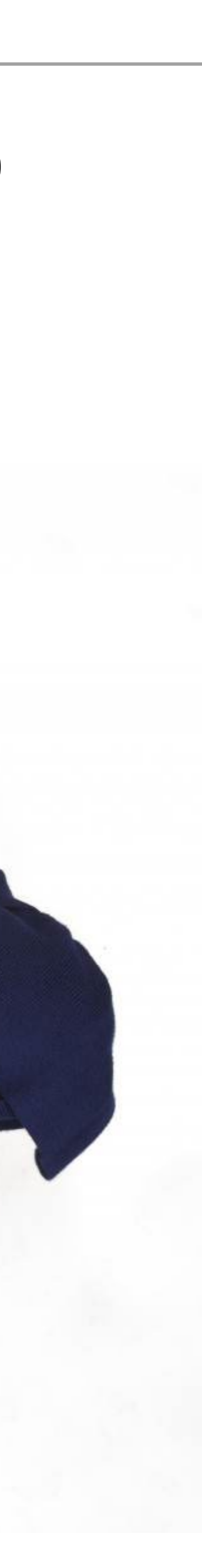

- 
- 
- som i què fem.
- Humanitza i personalitza la marca.
- Incrementa la visibilitat a Internet.
- És tendència i l'audiència (fidel) continuarà creixent.
- Incrementa les subscripcions.
- Plantejar-se el format com un element més de l'estratègia comunicativa.

## **Audiobranding**

- Museu Pompidour o Moma expliquen una obra de la seva col·lecció a través dels artistes.
- Teatre La Sala (Sabadell): audioguia ficcionada per recórrer els llocs emblemàtics de la ciutat.
- Generació de paisatges sonors on una marca s'identifica amb un ambient (*[branded](https://www.antevenio.com/blog/2021/07/ejemplos-de-branded-podcast/) podcast*).
- Construcció de marca amb contingut de qualitat informatiu i divulgatiu.
- [Creació d'experiències immersives en un espai \(àudio 3D\) o sobre una temàtica determinada](https://youtu.be/GhgMRgn6uz0)  que aconsegueixen experiències d'usuari/a molt potents.
- Explicar o generar expectació abans de la inauguració d'una obra.

# EL USO DEL SONIDO PARA DIFERENCIAR **POSITIVAMENTE UNA MARCA**

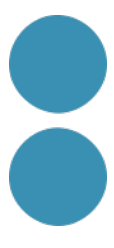

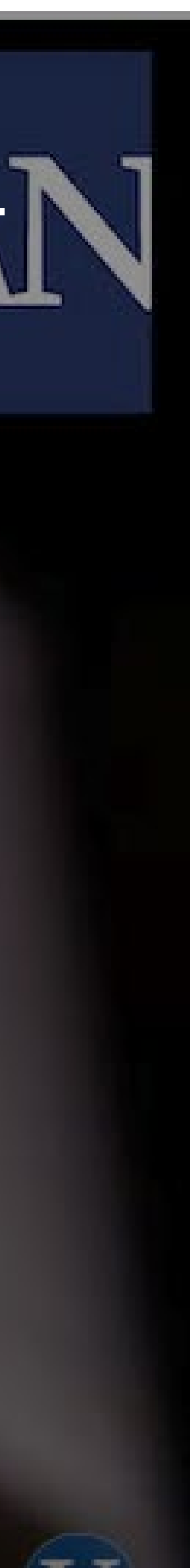

**Escena** 

**Cultura** 

Digital

**Educació** 

**Digital** 

#### K INICI / TEMPORADA 21/22

**FILTRAR PER** 

**'II' lliure** 

Sala Fabià Puigserver

Gràcia

Spai Lliure

Plaça Margarida Xirgu

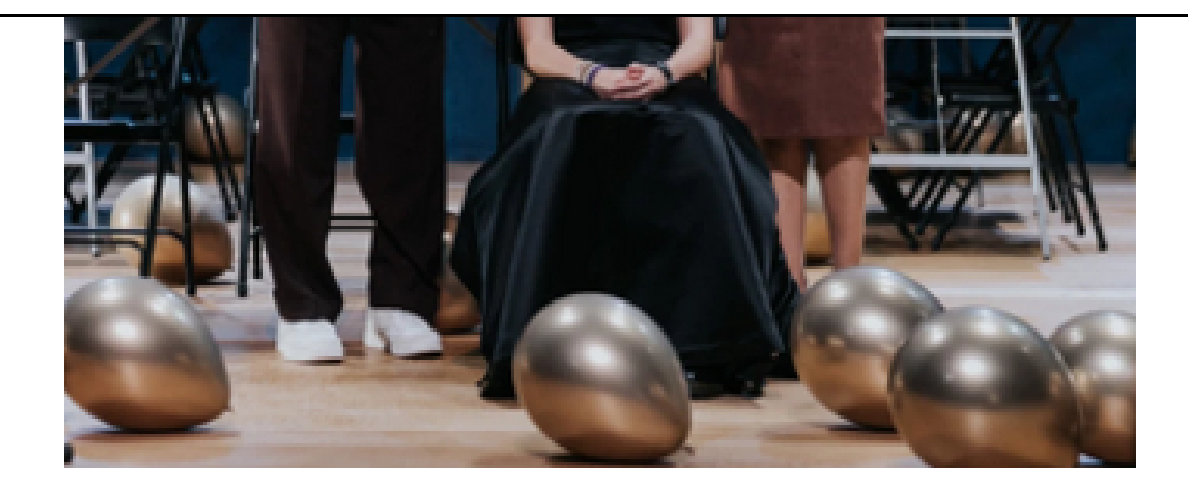

#### **Aquell dia tèrbol** que vaig sortir d'un cinema...

Les verges suïcides, 20 anys després dramatúrgia Eleonora Herder direcció Alícia Gorina

LLIURE AL SOFÀ

del 05/11 en endavant **Lliure online** 

## La guerra dels mons

d'H. G. Wells

adaptació i direcció Atresbandes (Mònica Almirall, Albert Pérez i Miquel Segovia) i Guillem Llotje

#### **TEATRE RADIOFÒNIC**

13/12/21 en endavant **Montjuïc / Lliure online** 

**Entrades** 

Moltes institucions i empreses ja fan servir la ficció sonora per a connectar amb la gent.

La ficció sonora permet narrar, comunicar o divulgar el que vulguis d'una manera molt potent.

 $\sqrt{\phantom{a}}$  Totes

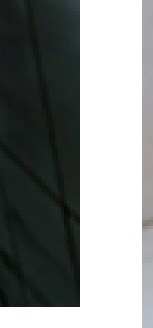

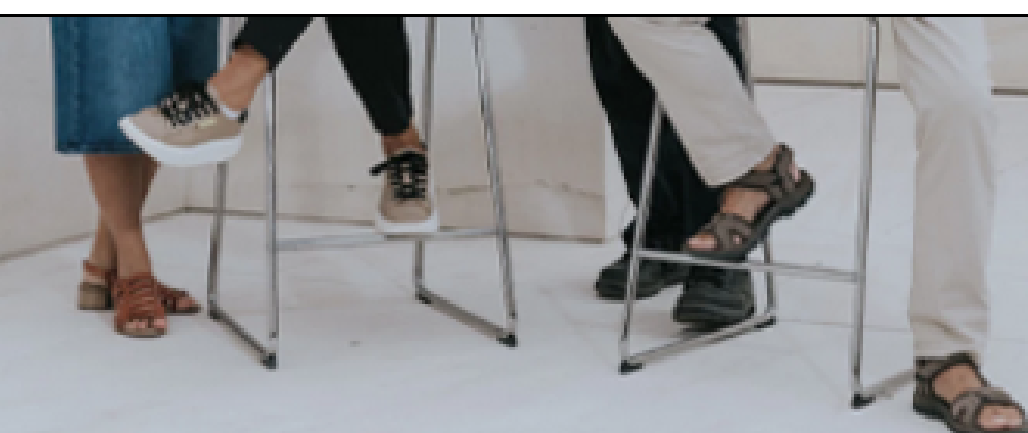

#### Pel cantó d'en **Swann**

de Marcel Proust adaptació Josep Maria Pinto direcció Jordi Bosch

A LA RECERCA DEL TEMPS **PERDUT 1** 

14/03/22 en endavant **Lliure online** 

#### **Entrades**

### A l'ombra de les noies en flor

de Marcel Proust adaptació Josep Maria Pinto direcció Jordi Bosch

A LA RECERCA DEL TEMPS **PERDUT 2** 

21/03/22 en endavant **Lliure online** 

**Entrades** 

#SocDigital

## **Un canal de comunicació més**

**Escena** 

**Cultura** 

**< INICI / BARRA LLIURE** 

**'II' lliure** 

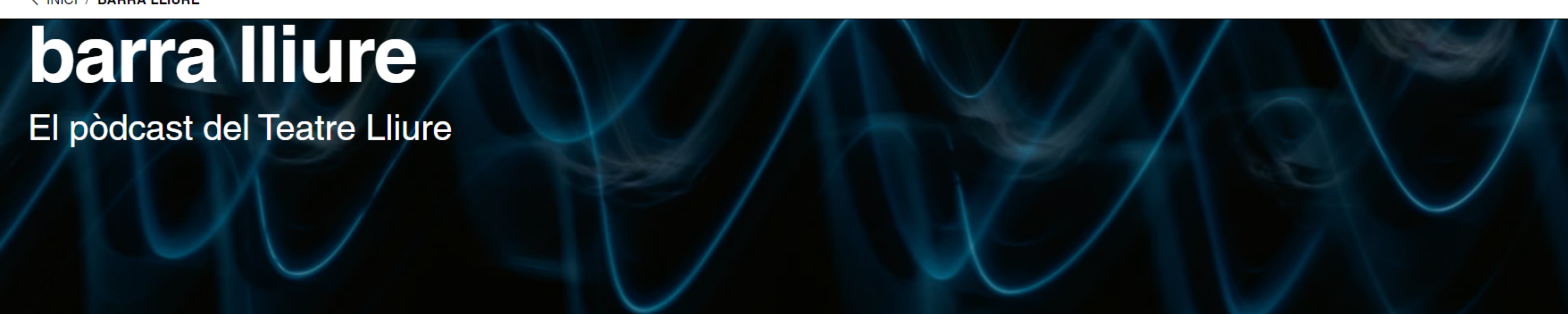

barra lliure és el pòdcast del Teatre Lliure, presentat per la periodista Anna Pérez Pagès amb la col·laboració de Bernat Reher i amb realització sonora d'Anna Mauri. Cada episodi és una conversa distesa amb l'equip artístic de les produccions pròpies de la temporada sobre els processos de creació, els materials de recerca... Com si fóssim al bar abans de la funció, aquell lloc de trobada tranquil per escoltar i compartir en calma. Obert 24 hores.

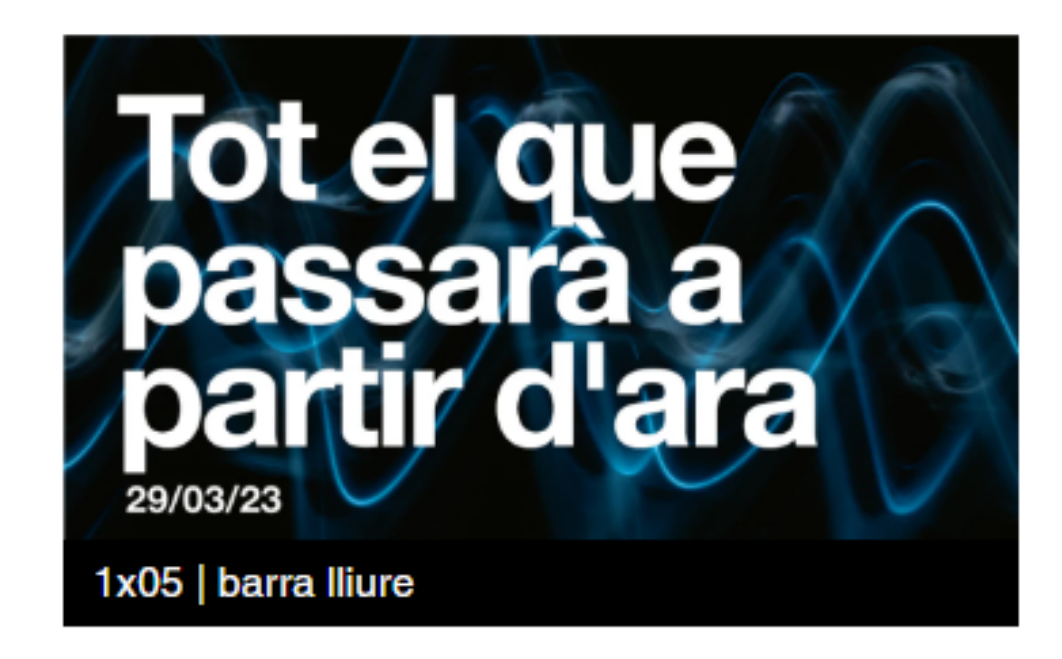

#### Tot el que passarà a partir d'ara amb Glòria Balañà i Altimira, Joan Yago i Nil Cardoner

El periple odisseic d'un noi de camí a l'hospital per acomiadar-se del seu pare moribund ens serveix per parlar amb la directora i artífex del projecte, Glòria Balañà i Altimira, el dramaturg Joan Yago i l'actor Nil Cardoner sobre la vivència del dol en els adolescents. I per brindar per la vida que, malgrat tot, no s'atura.

**Digital** 

**Educació** 

#### Q  $CAT ~$

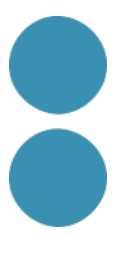

## Un element més de l'estratègia comunicativa  $\{Iuris \atop \text{doc}\}$

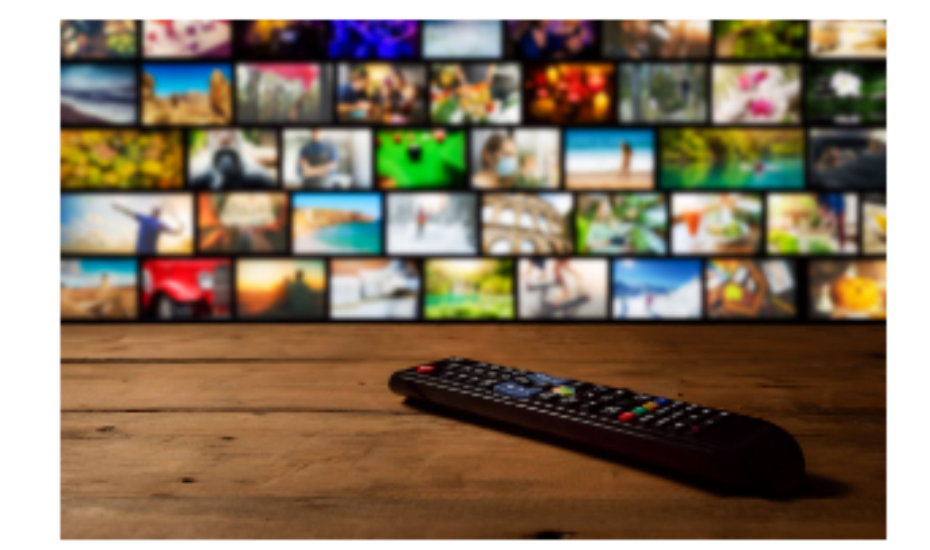

"IurisPod: el podcast de luris.doc"

#### La cultura del streaming

¿Qué ofrece este modelo que nos gusta tanto? Te contamos como le saca partido el sector cultural para conectar con su audiencia.

## **Digital Signage: Transformando la**

#### ¡Escucha cultura! **Podcast vs** audioguías

Para absorber información visual y no visual es necesario observar y, a su vez, recibir información adicional sin desviar la mirada. ¿Cómo conseguirlo? A través del

# **Blog**

#### Cookie de **Navidad**

Estas fiestas acepta la cookie de Navidad

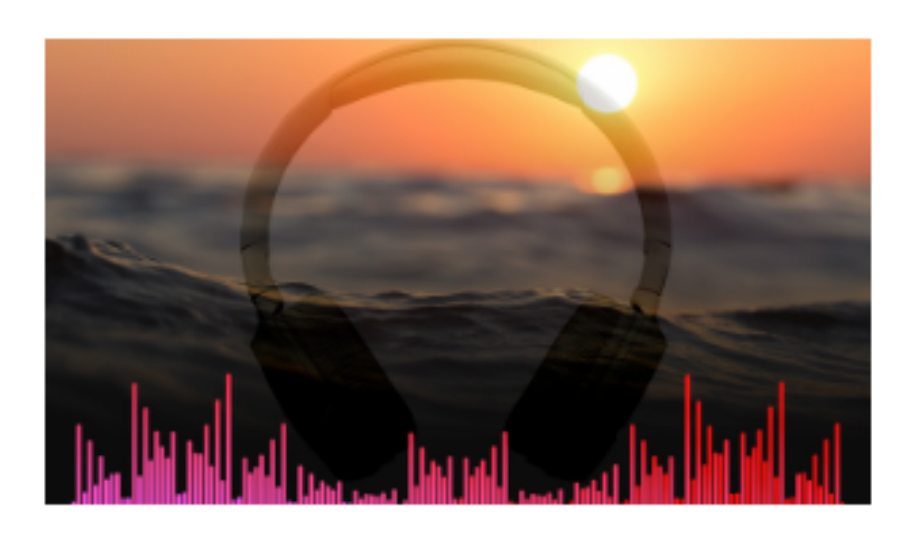

#### Escucha el verano

Ponte los auriculares y escucha nuestro ASMR de verano.

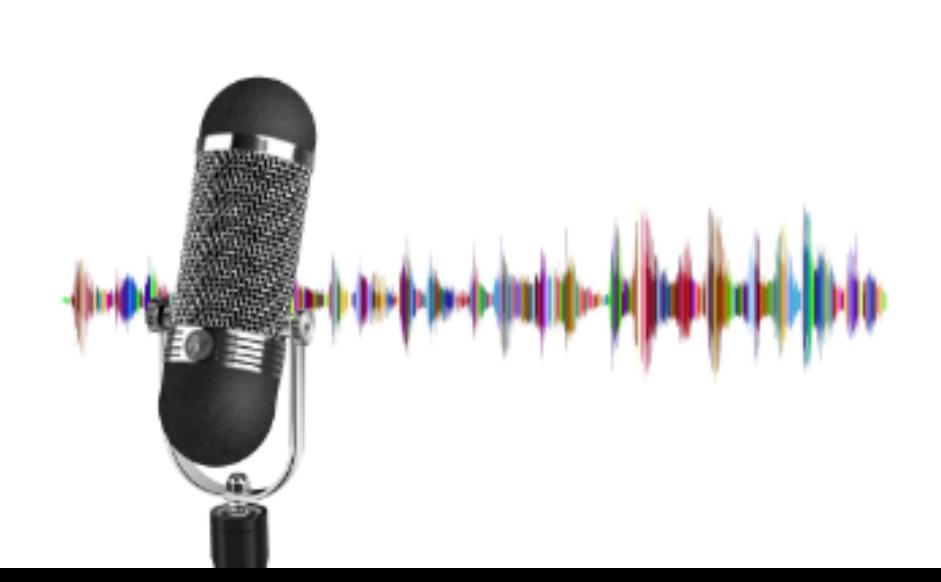

" Visitamos los espacios con la **Realidad Virtual** 11

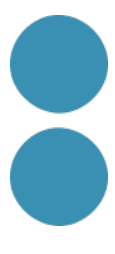

## **Passes per a crear el nostre podcast**

1.Observar el potencial dels podcasts per a promocionar un negoci. 2.Descobrir com utilitzen els podcasts diferents marques del teu sector i d'altres. 3.Reflexionar sobre com podem aprofitar nosaltres aquesta tendència. 4.Aprendre els passos necessaris per a crear un podcast.

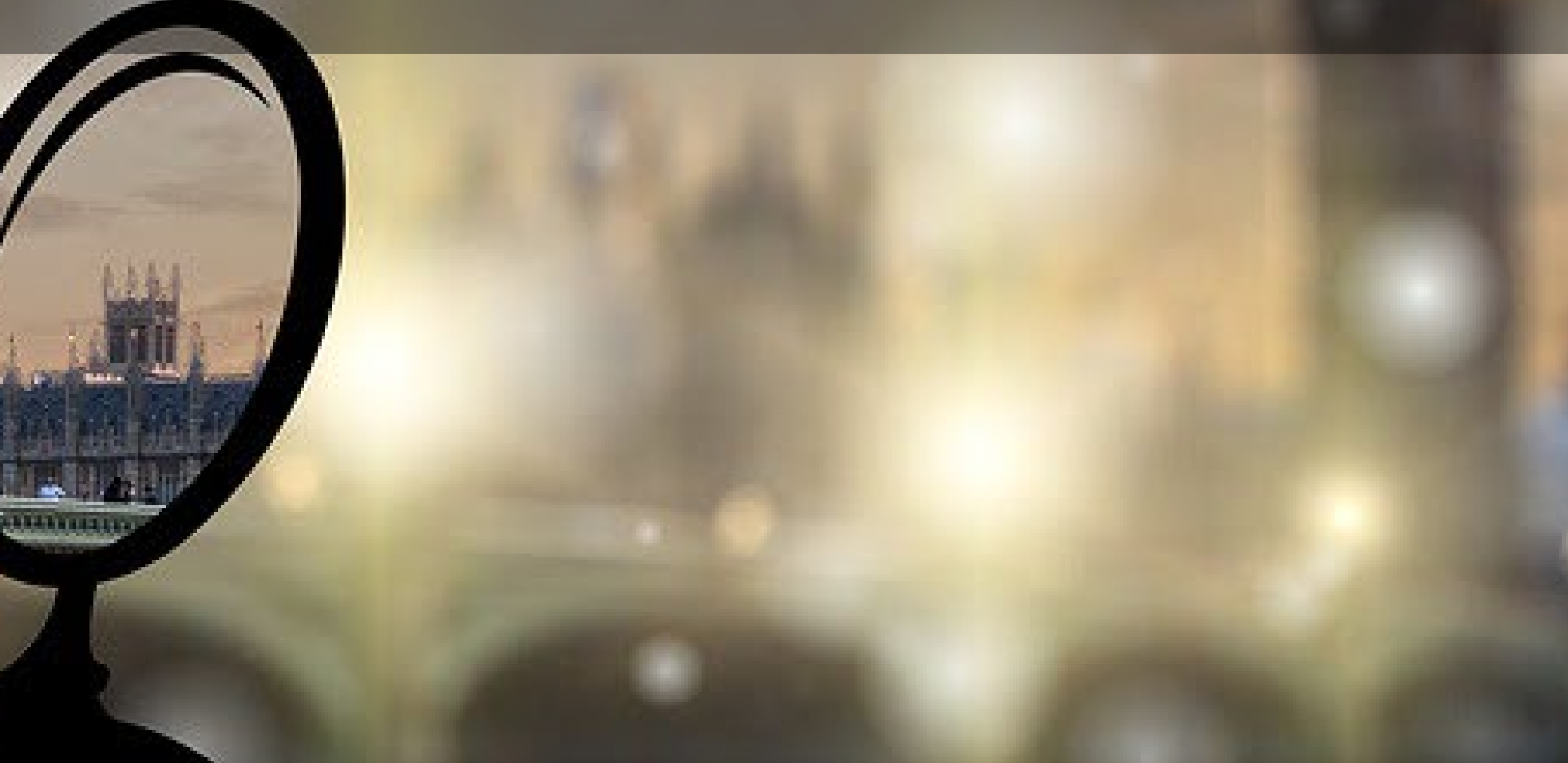

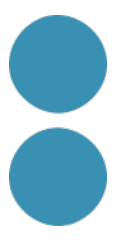

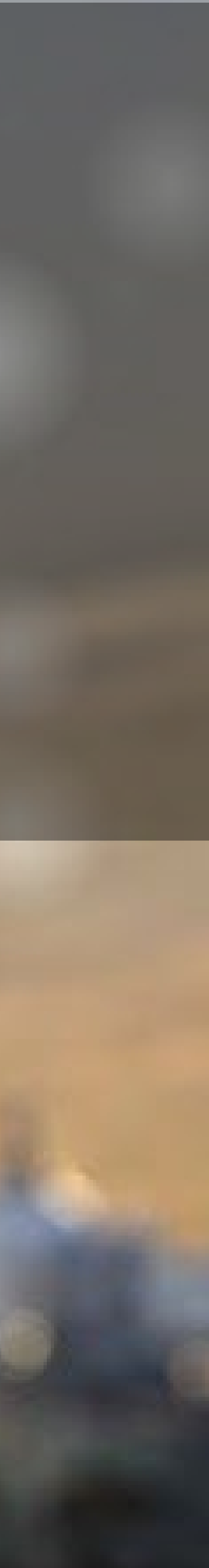

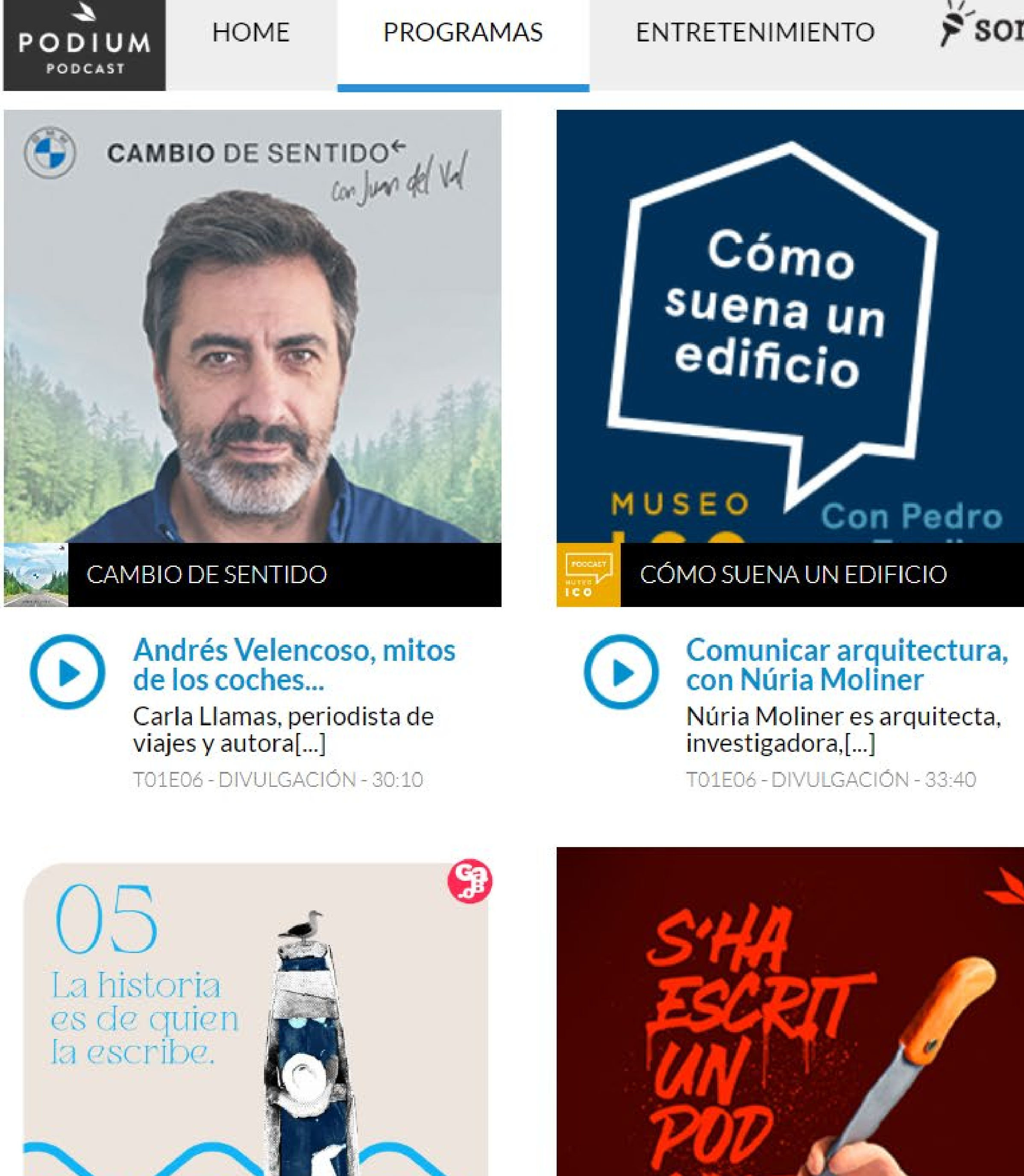

#### sonajero NEWSLETTER **BLOG**

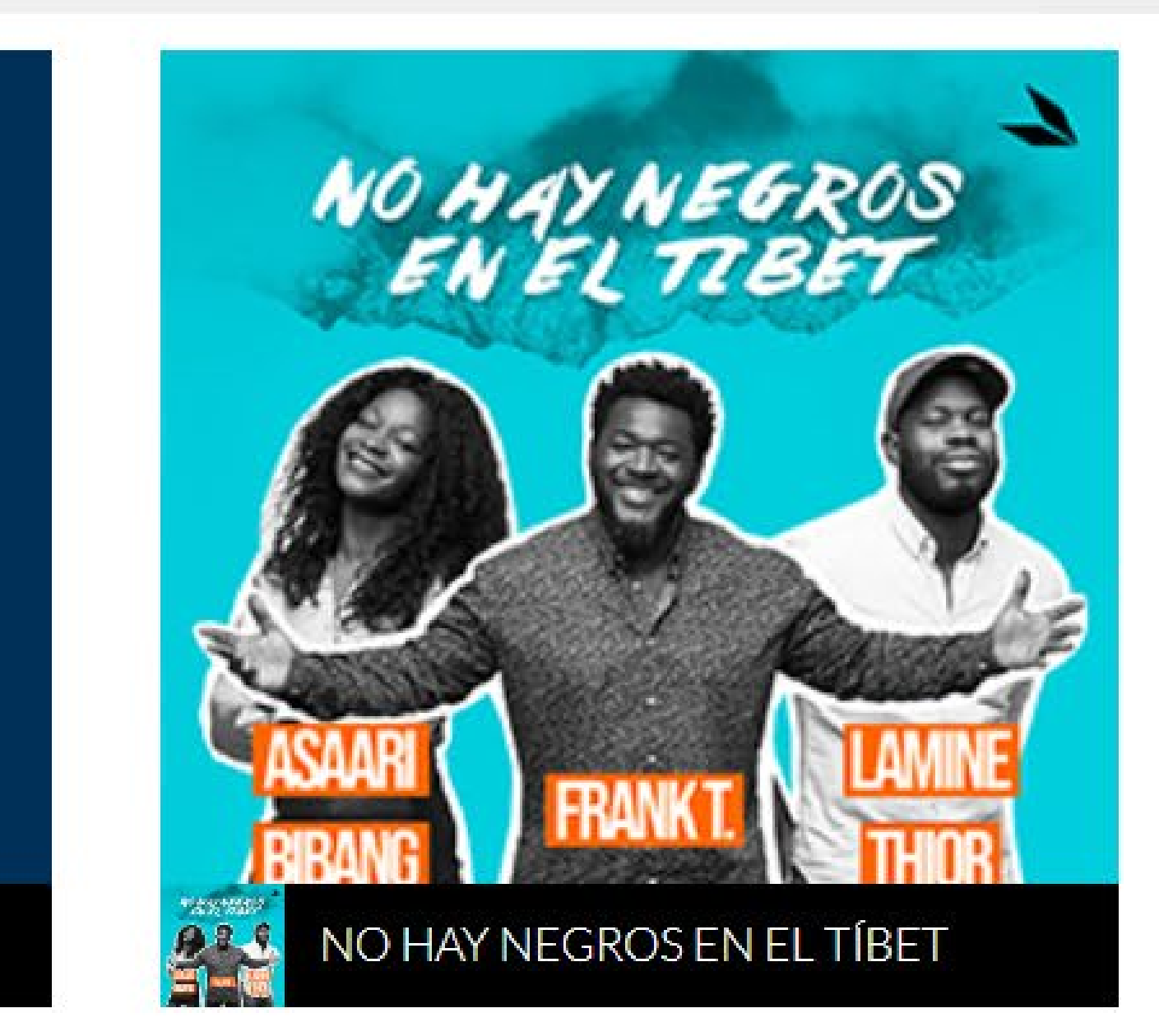

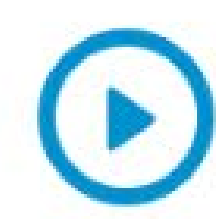

#### Capítulo 10 - Racismo y migración

En este capítulo realizado en la sala PLATEA[...]

TO1E10 - ENTRETENIMIENTO - 01:12:53

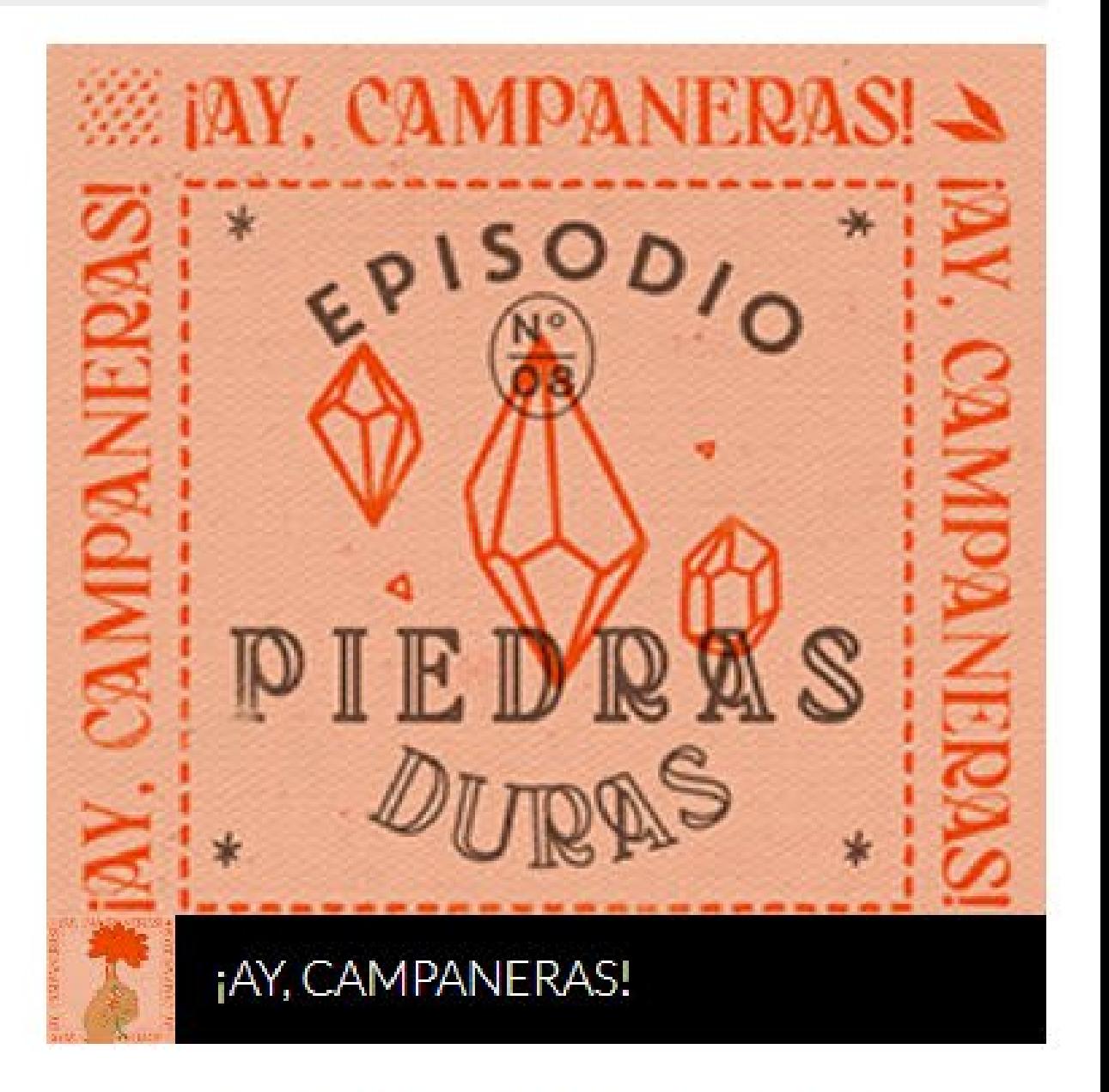

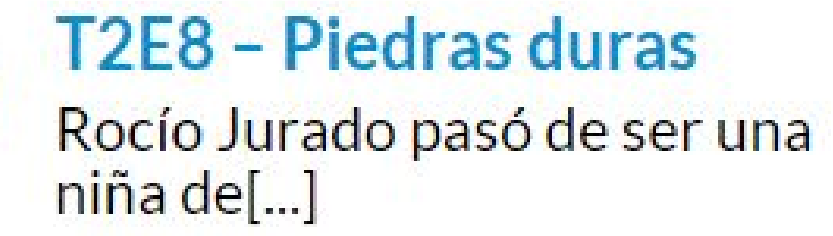

T02E09 - DIVULGACIÓN - 37:44

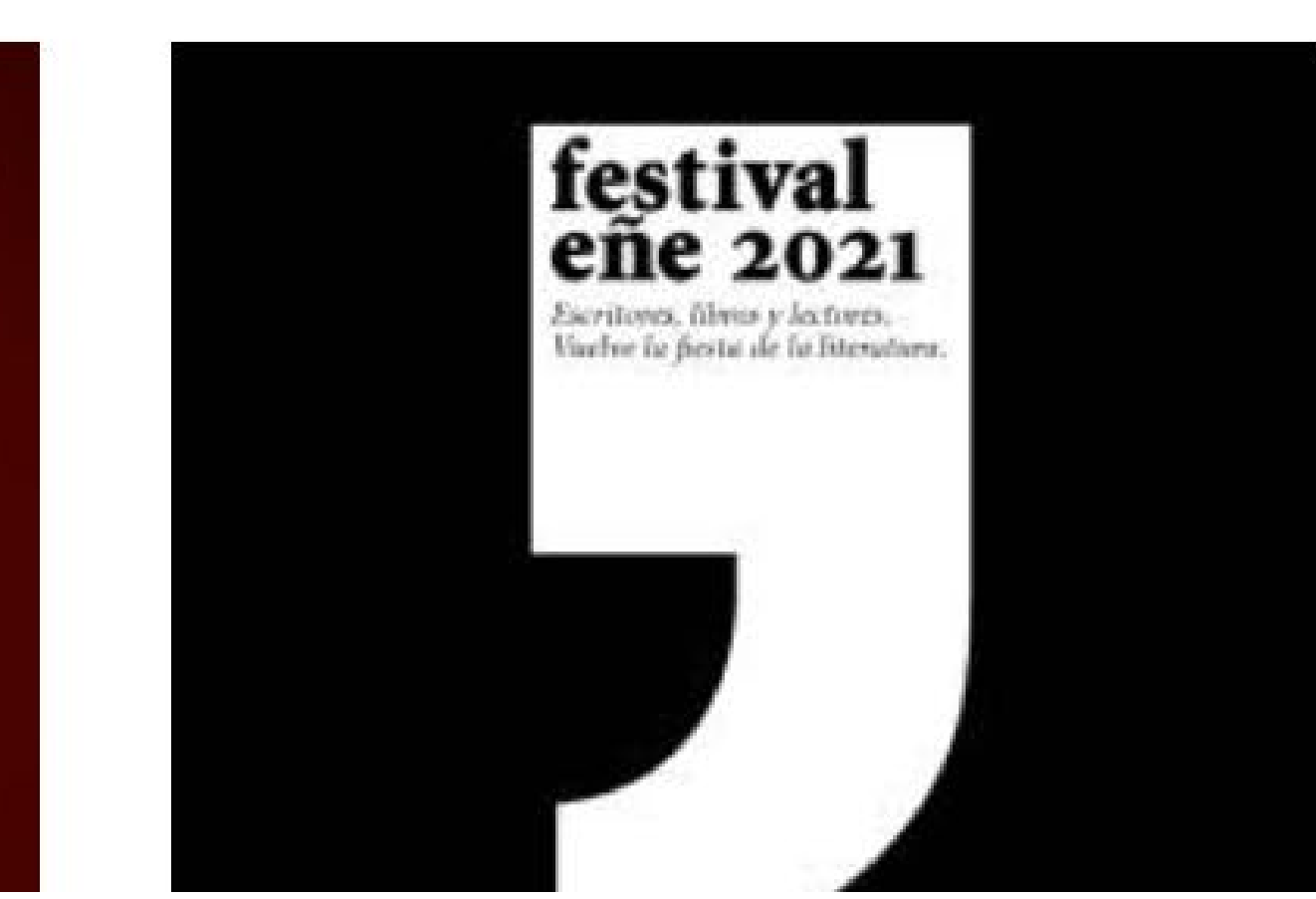

## Reaprender a trabajar

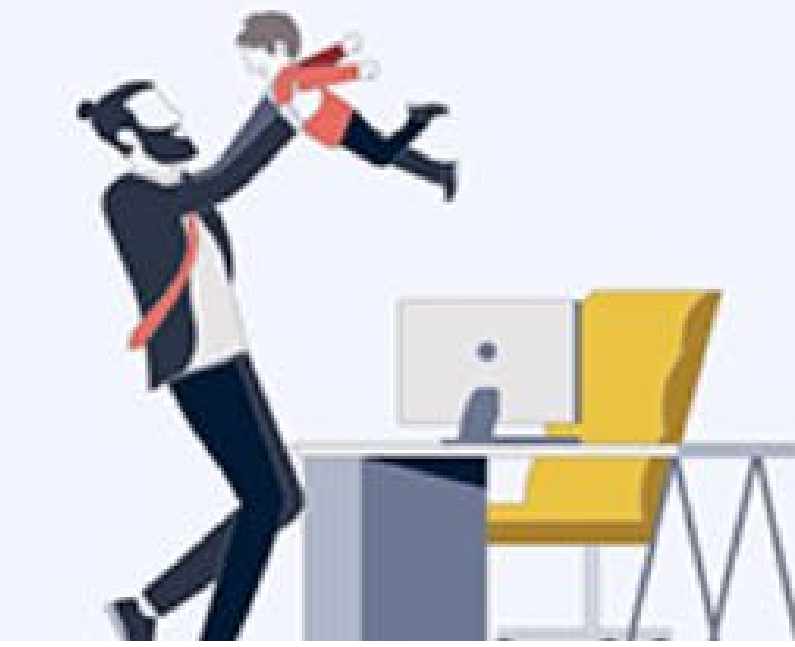

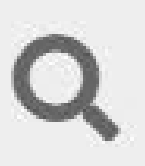

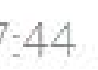

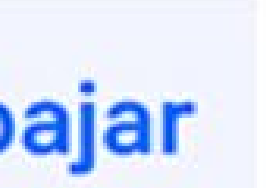

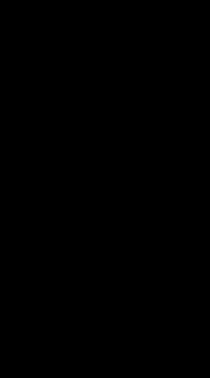

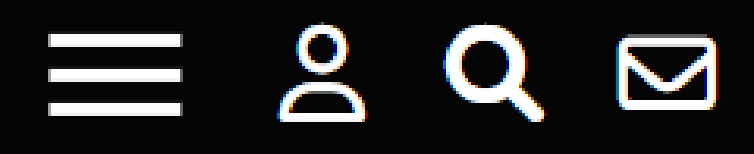

## APODIUM

## **Categorías**

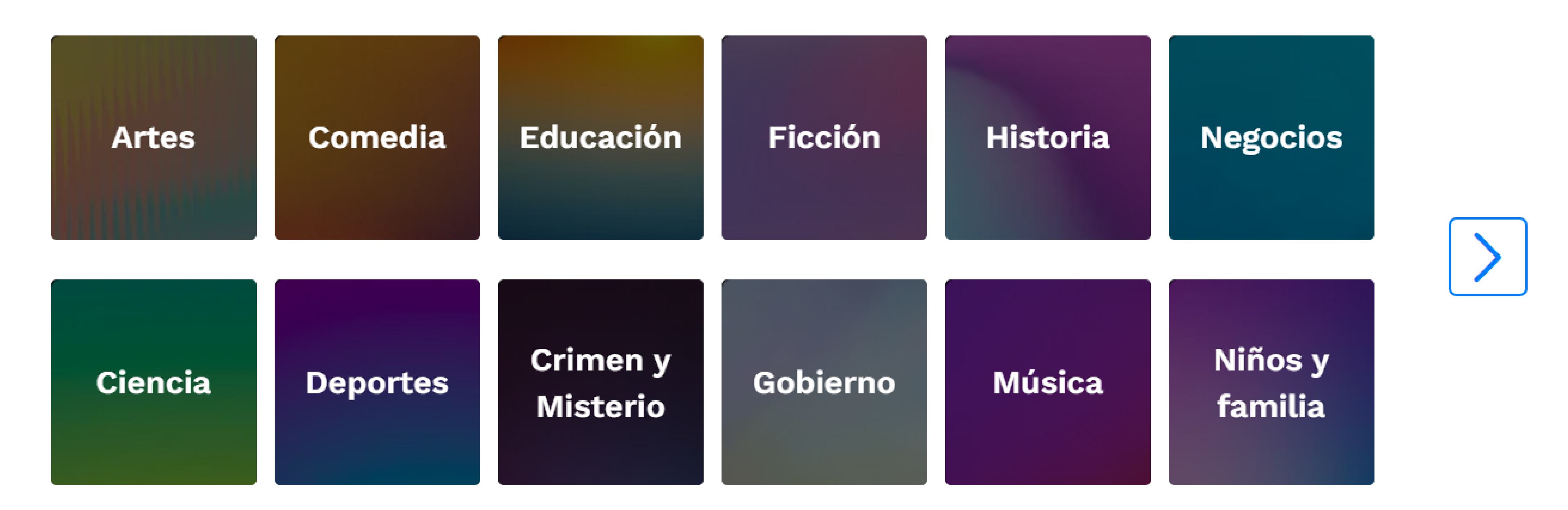

 $ES$   $\vee$ 

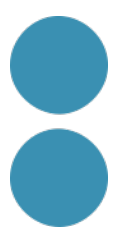

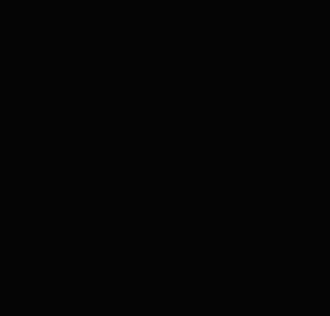

## GG

#### **DISEÑO FOTOGRAFÍA ARTE ARQUITECTURA CREATIVIDAD NATURA DIY**

Inicio > Podcasts

#### **LOS PODCASTS DE RADIO GG**

#### RadioGG Podcast #08 PHILIPPE BOUKOBZA: UNA CONVERSACIÓN SOBRE SKETCHNOTING Y PENSAMIENTO VISUAL

**Junio 2020** 

RADIOGG  $\bullet$ 

PHILIPPE BOUKOBZA: UNA CONVERSACIÓN SOBRE SKETCHNOTING Y PENSAMIENTO VISUAL

RadioGG Podcast #07 **Mayo 2020** 

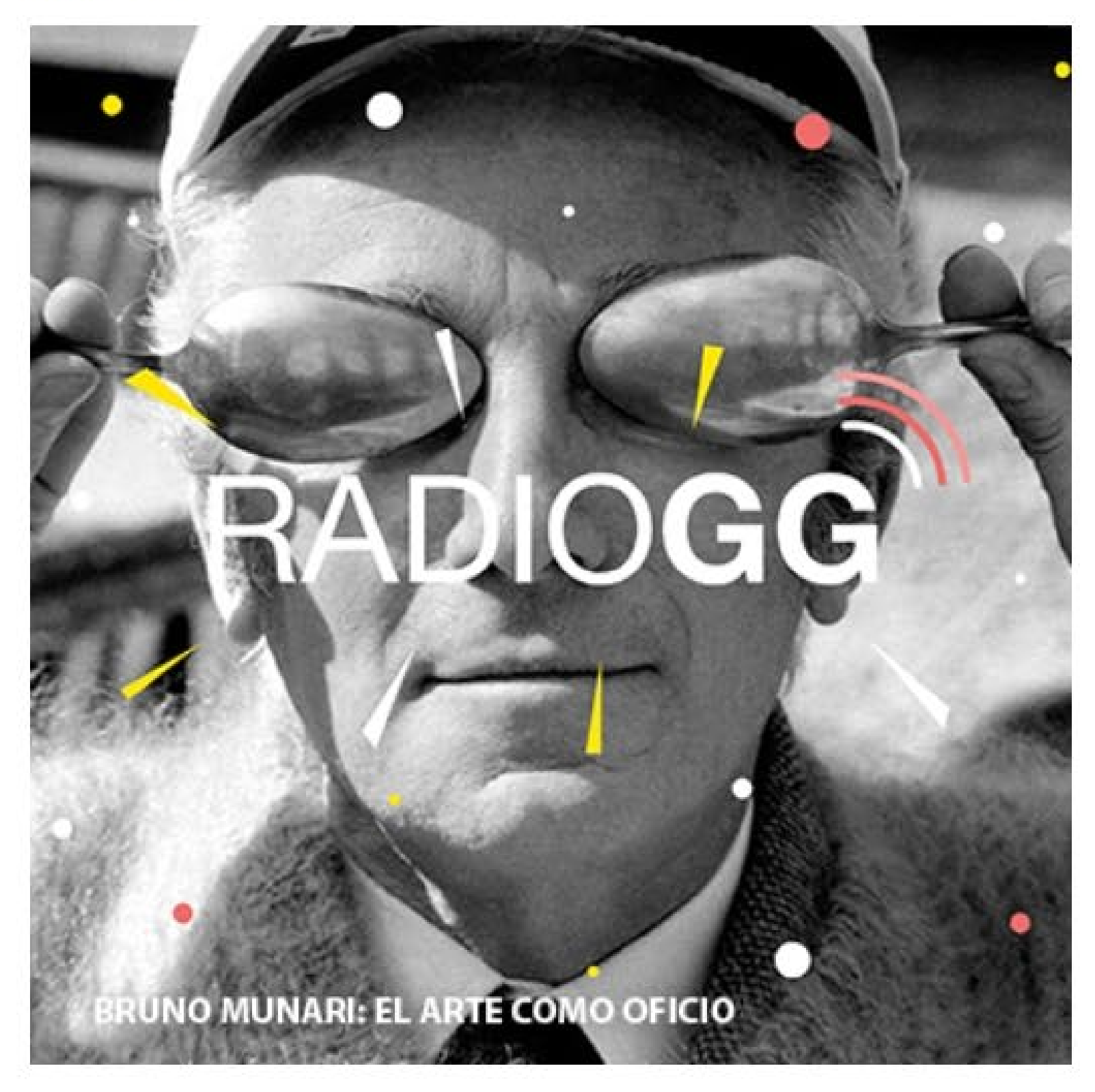

Bruno Munari fue diseñador de obietos totales, de máquinas imposibles y

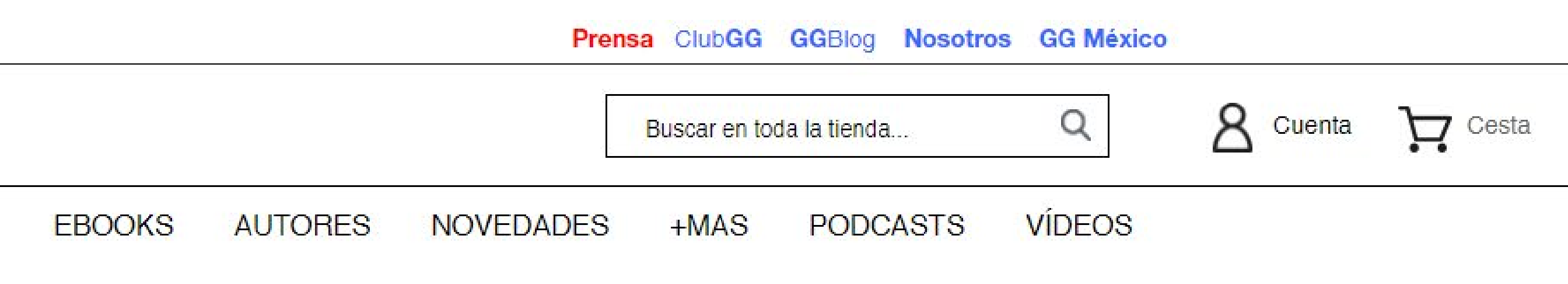

#### **BRUNO MUNARI: EL ARTE COMO OFICIO**

#### RadioGG Podcast #06 PIN TAM PON: LA ILUSTRACIÓN COMO **HERRAMIENTA EDUCATIVA**

**Abril 2020** 

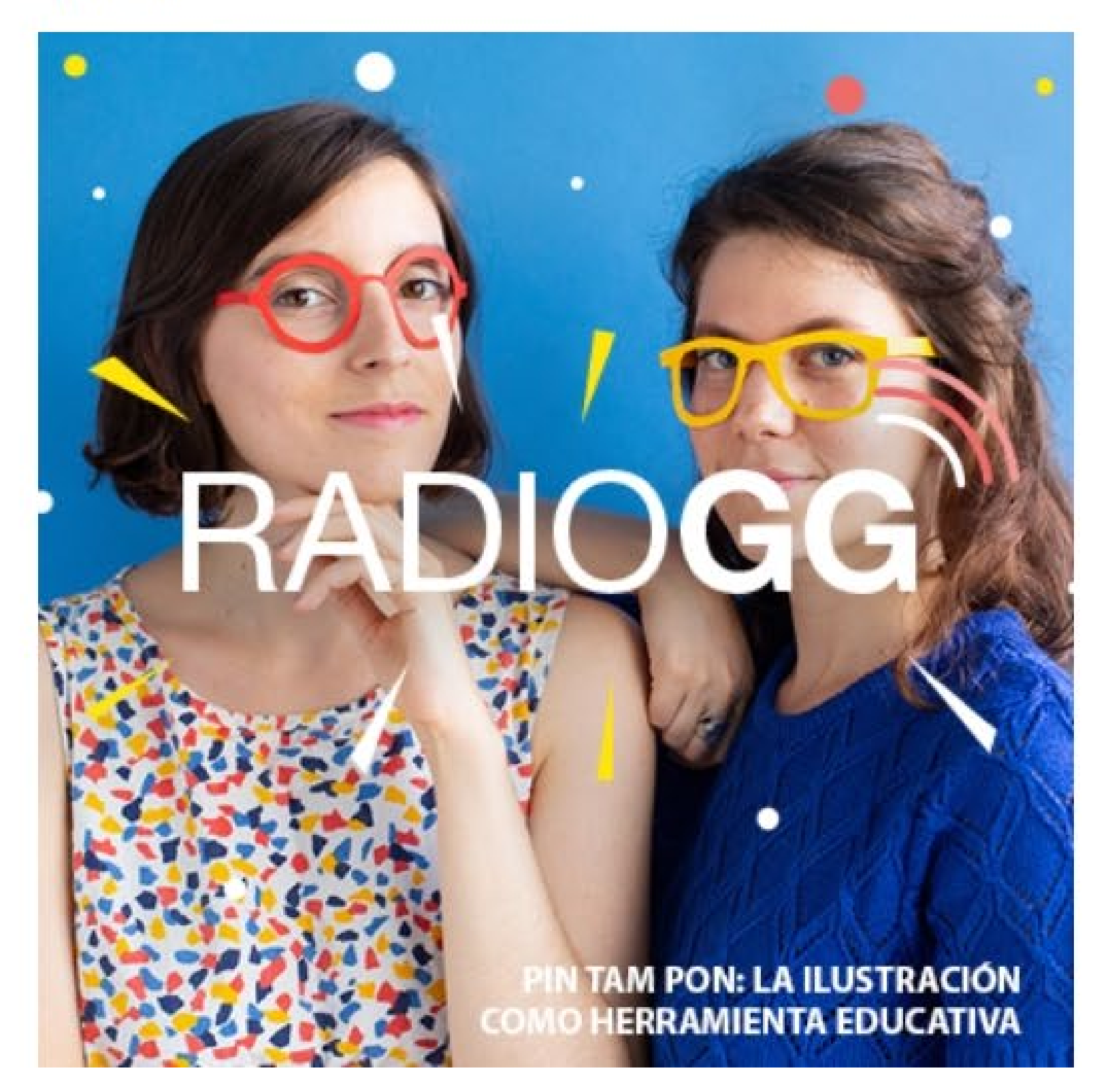

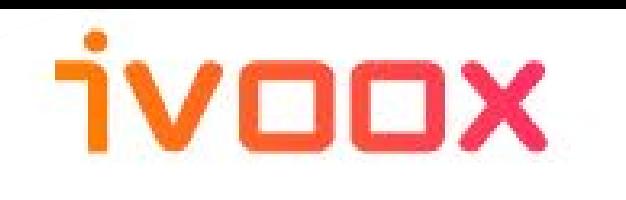

A la carta

Inicio Explorar

 $\mathcal{Q}$ 

#### **Radio online iVoox Originals**

**Historia y Creencias** Ciencia y Cultura Deporte **Actualidad y Sociedad Bienestar y Familia** Empresa y Tecnología Ocio **Música** 

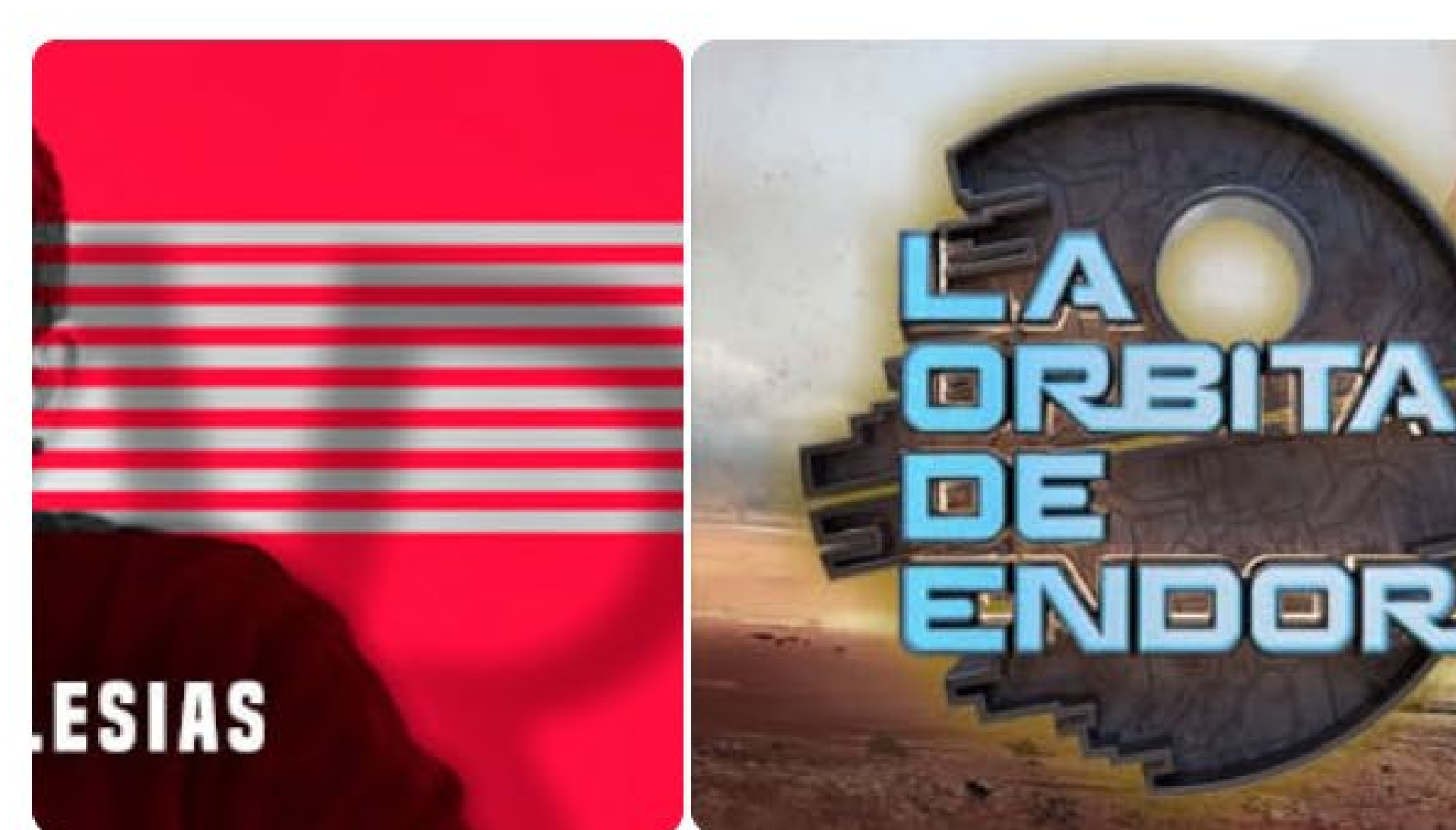

#### **iVoox Originals**

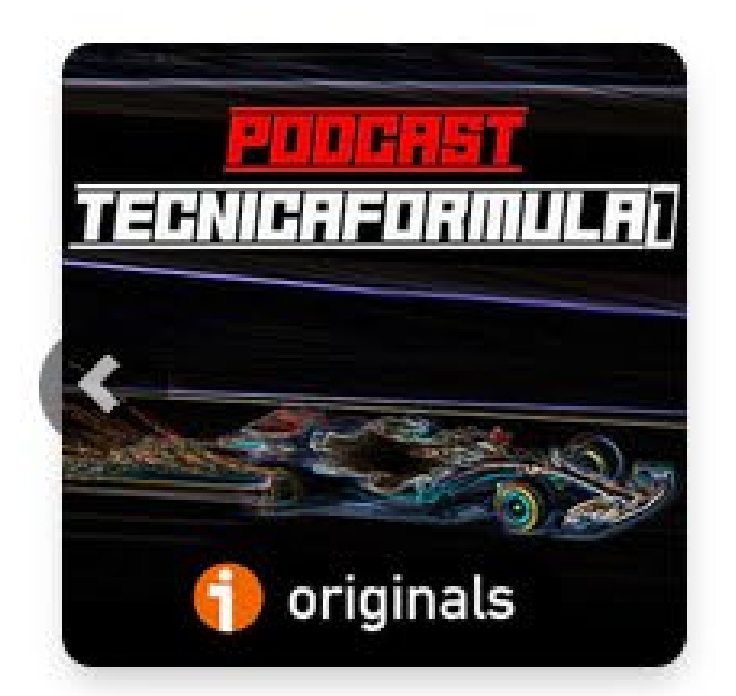

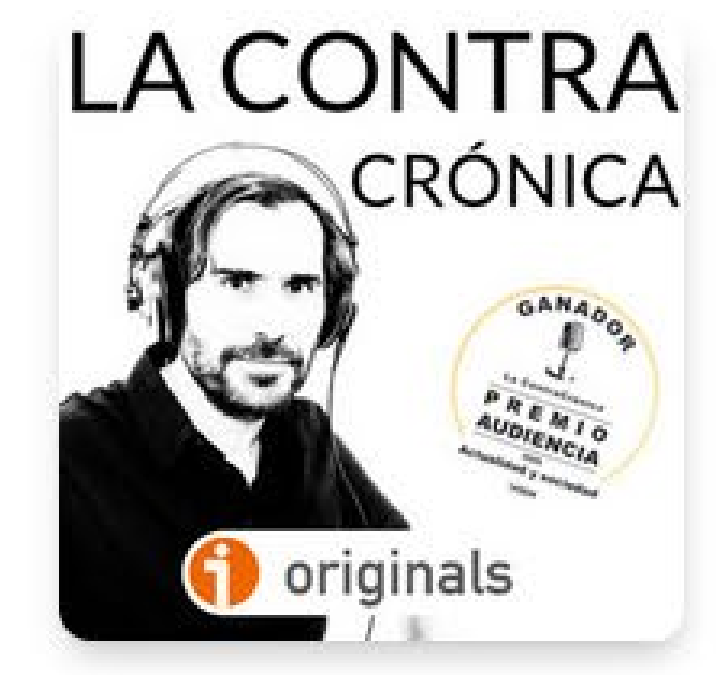

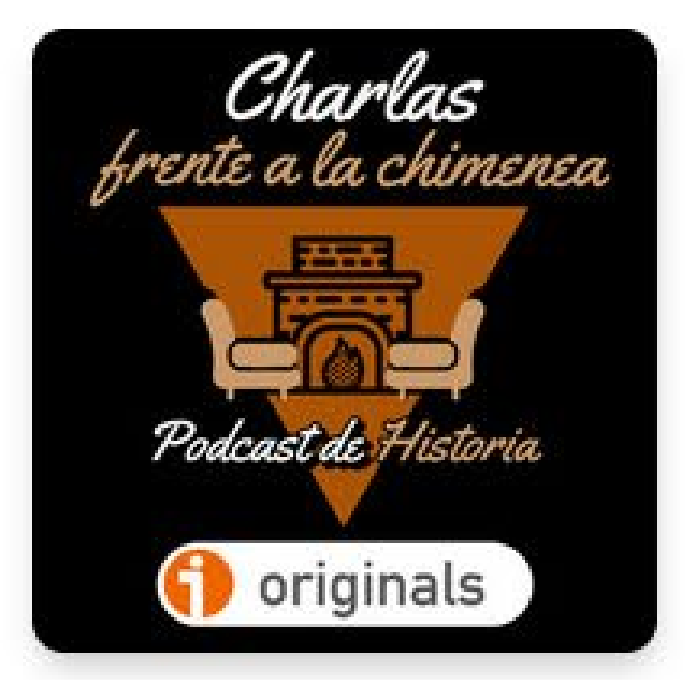

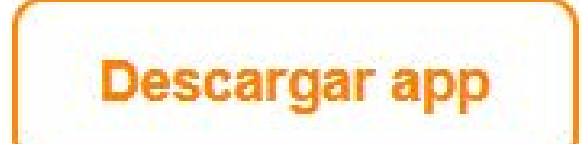

 $\sqrt{\ }$  Subir

Entra

Registrate

 $E$  ES  $\sim$ 

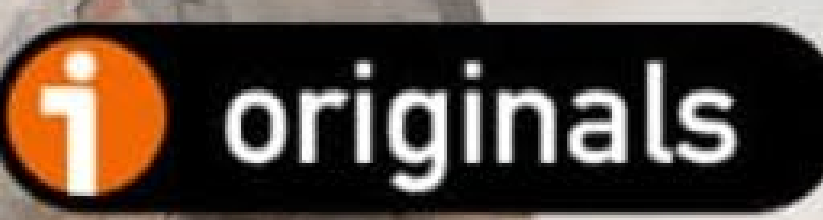

## EL PODCAST DE LA FANTASÍA Y LA CIENCIA-FICCIÓN

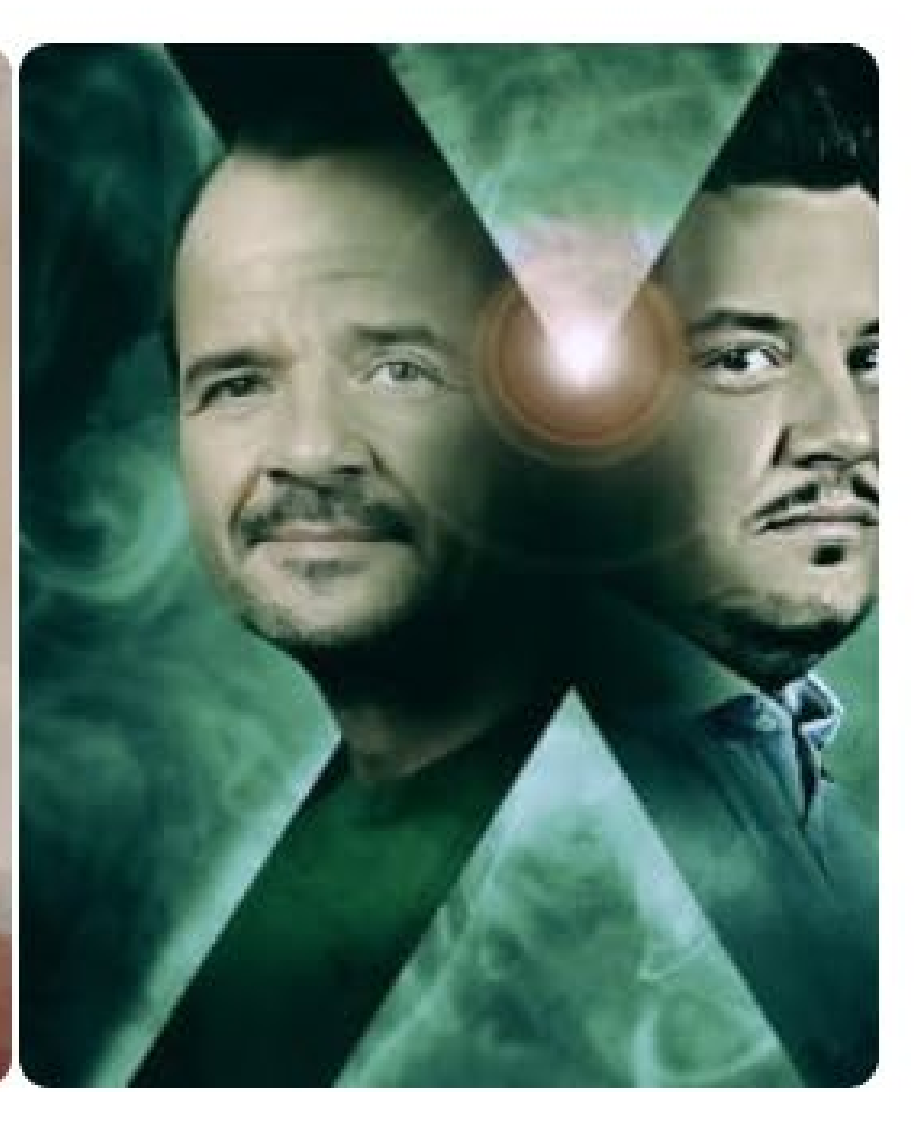

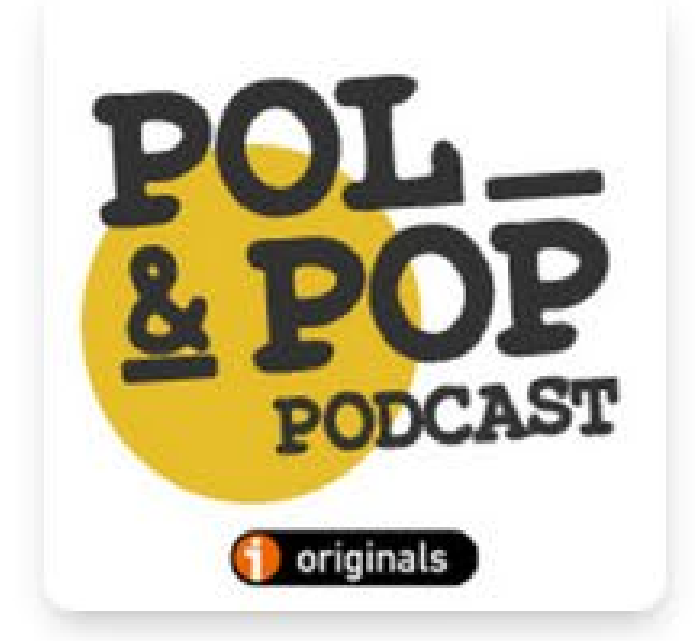

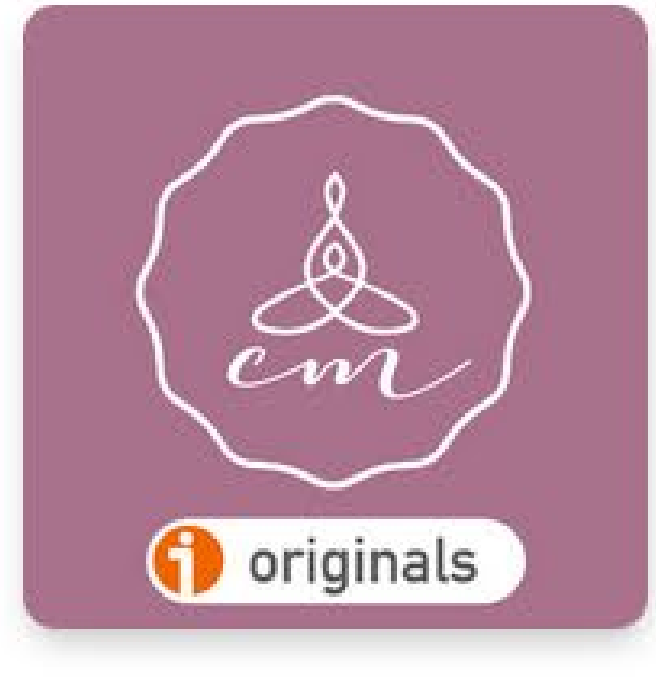

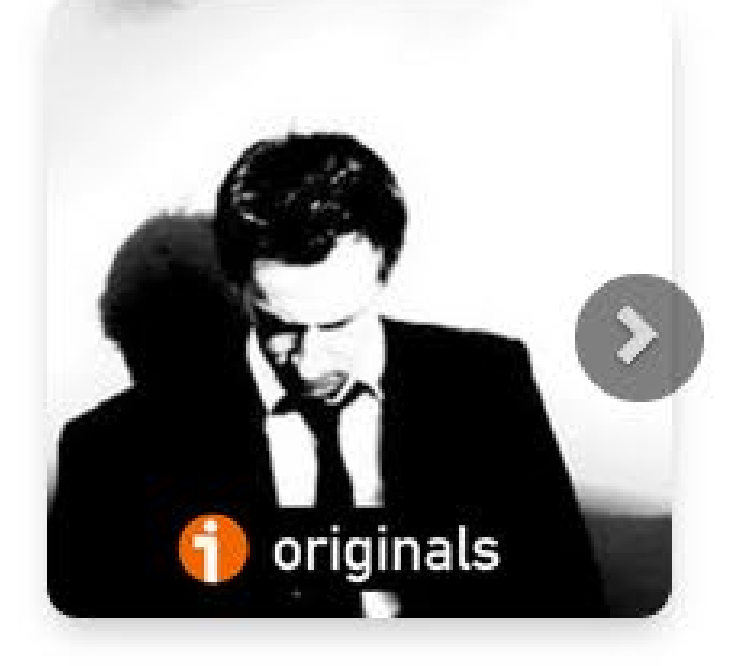

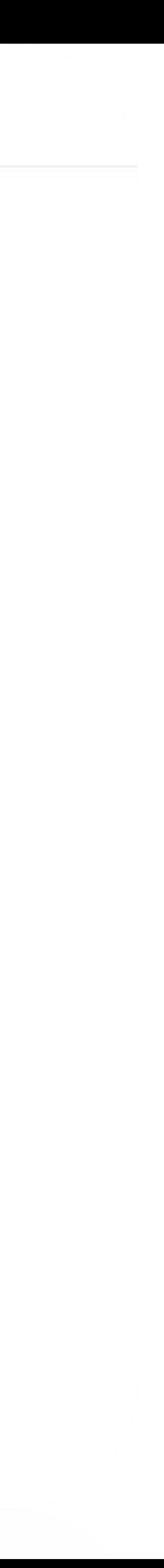

## **Quins són els passos per a crear, publicar i promocionar un podcast.**

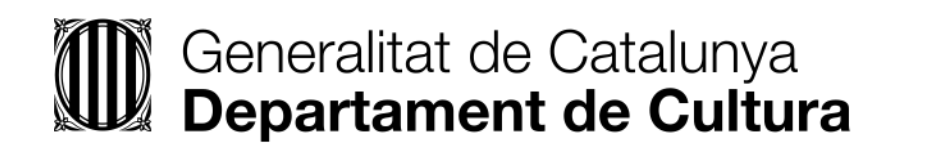

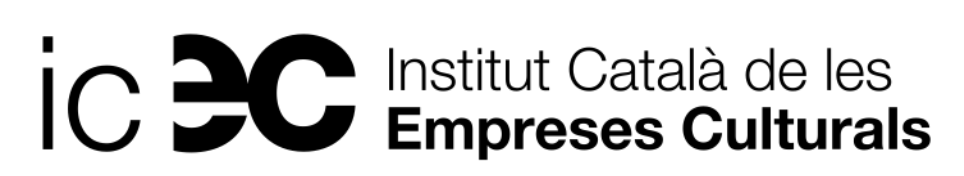

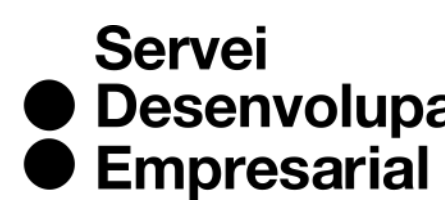

● Desenvolupament

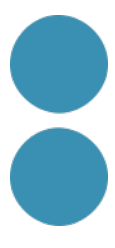

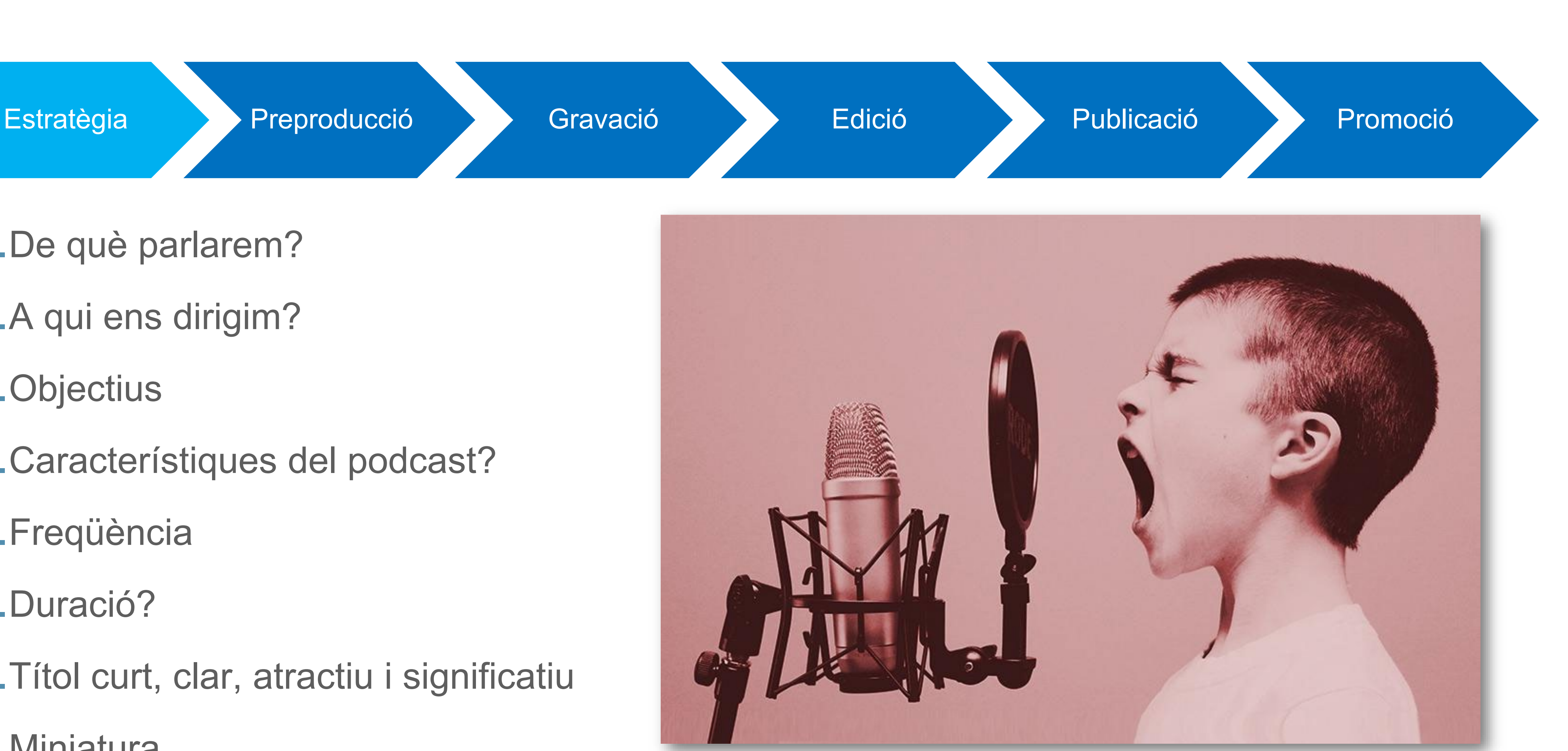

## **Passos per a la creació del teu podcast**

- 1.De què parlarem?
- 2.A qui ens dirigim?
- 3.Objectius
- 4.Característiques del podcast?
- 5.Freqüència
- 6.Duració?
- 7.Títol curt, clar, atractiu i significatiu 8.Miniatura

Font: [https://caixaforum.org/es/zaragoza/p/la-voz-en-la-musica-popular\\_a10773730](https://caixaforum.org/es/zaragoza/p/la-voz-en-la-musica-popular_a10773730)

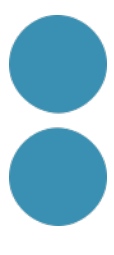

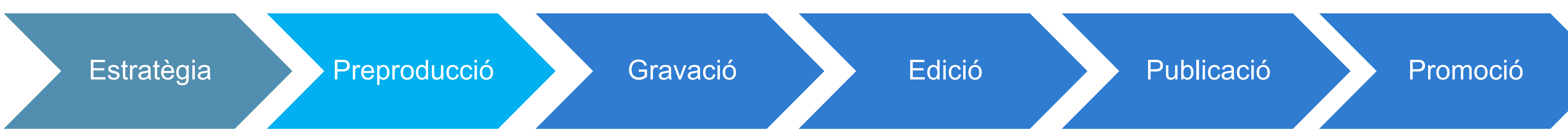

Cal fer un **petit guió** del que direu amb la introducció i el tancament del programa, així com els punts clau que desenvolupareu. [Escaleta.](https://docs.google.com/document/d/1znkxhS9rZ-YRbXKcHz_CrW7vi8v77Eqx/edit?usp=sharing&ouid=109373889767100563990&rtpof=true&sd=true)

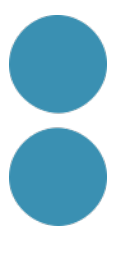

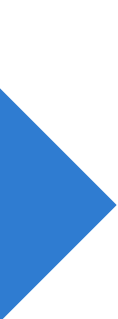

# **Passos per a la creació del teu podcast**

ESTRUCTURA:

- **1. Intro**: presentar el programa i el capítol (sintonia intro).
- **2. Desenvolupament** del tema i conclusions (sense música o música i efectes de so).
- **3. Tancament**: crida a l'acció de l'usuari/a i comiat (sintonia final).

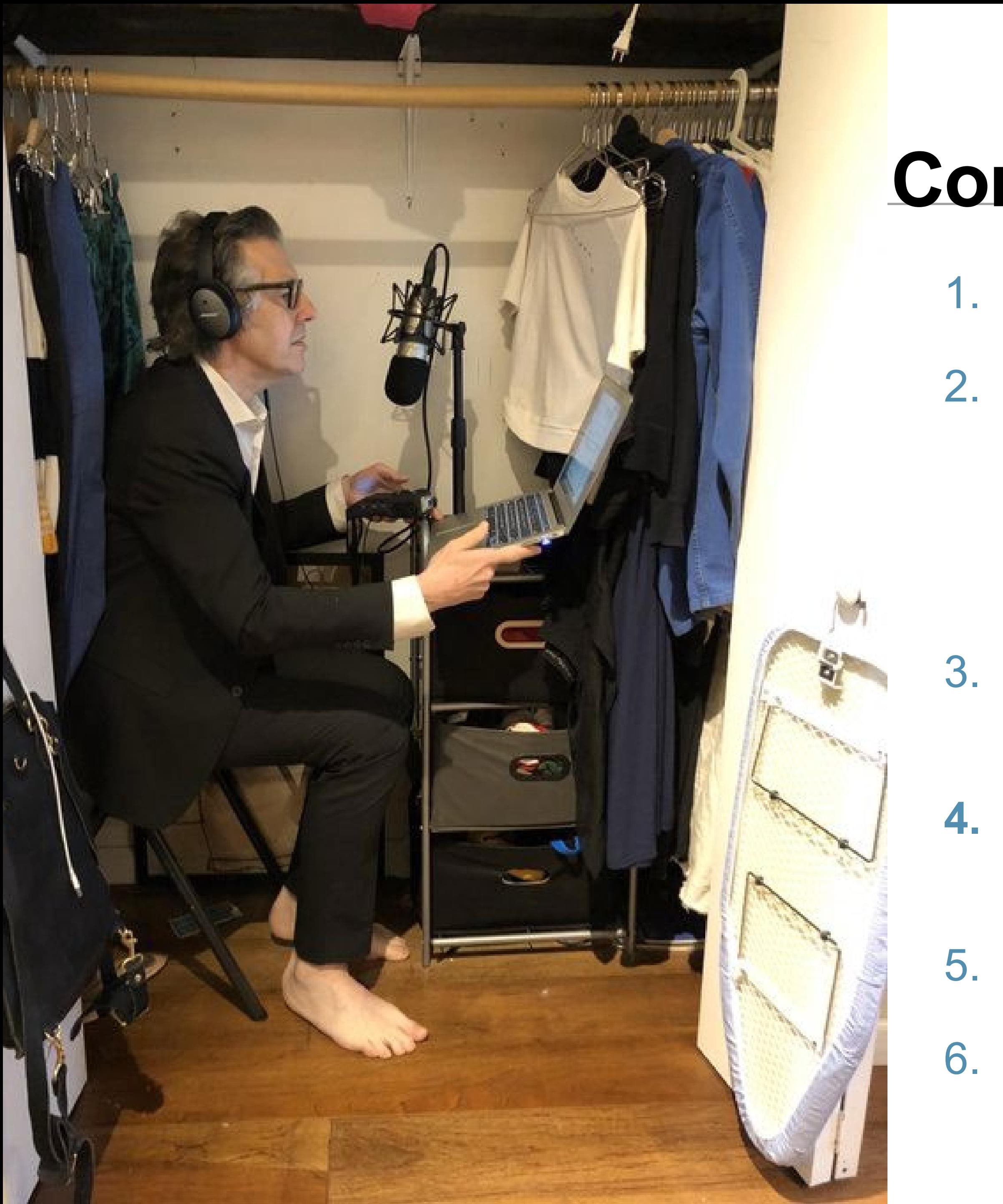

## **Consells per a l'enregistrament**

1. Enregistrar en un **espai sense sorolls.**

2. L'espai ha de contenir el mínim nombre possible d'elements reflectants o reverberants del so (finestres, miralls, rajoles...) i el màxim d'elements amortidors (llibres, estores, cortines, coixins...) Article interessant: Grabar podcast en tiempos [de cuarentena](https://lospodcasteros.medium.com/grabar-podcast-en-tiempos-de-cuarentena-40beab72c261) d'on he tret la imatge.

3. Apagar mòbils, rellotges i qualsevol dispositiu que pugui emetre soroll.

**4. Disposar d'aigua a prop** en una ampolla o recipient no sorollós perquè veurem molt.

5. Les **dones** compte amb arracades i polseres.

6. Mantenir sempre la **mateixa distància al micro: MENYS D'UN PAM DEL MICRO.**

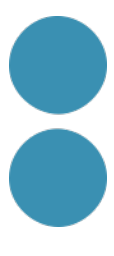

## 7. Disposar d'**auriculars** per aïllar-nos i sentir la nostra veu.

- **8. Posició corporal**: cal estar còmodo/a i projectar la veu cap al micro amb el cap i l'esquena recta.
- **9. Vocalitzar** i no fer-ho ràpid. Cal comunicar bé.
- 10. Cal llegir el guió en veu alta per veure si funciona.
- **11. Enregistrar tot l'àudio de cop**, ja retallarem, netejarem i editarem després. És molt més ràpid i evitem accidents.
- 12. Deixeu uns segons sempre abans de començar a parlar i al final.
- **13. FER SEMPRE UNA PROVA DE SO** per assegurar-nos que estem enregistrant l'entrada d'àudio del micro.

# **Naturalitat. Proximitat. Personalitat**

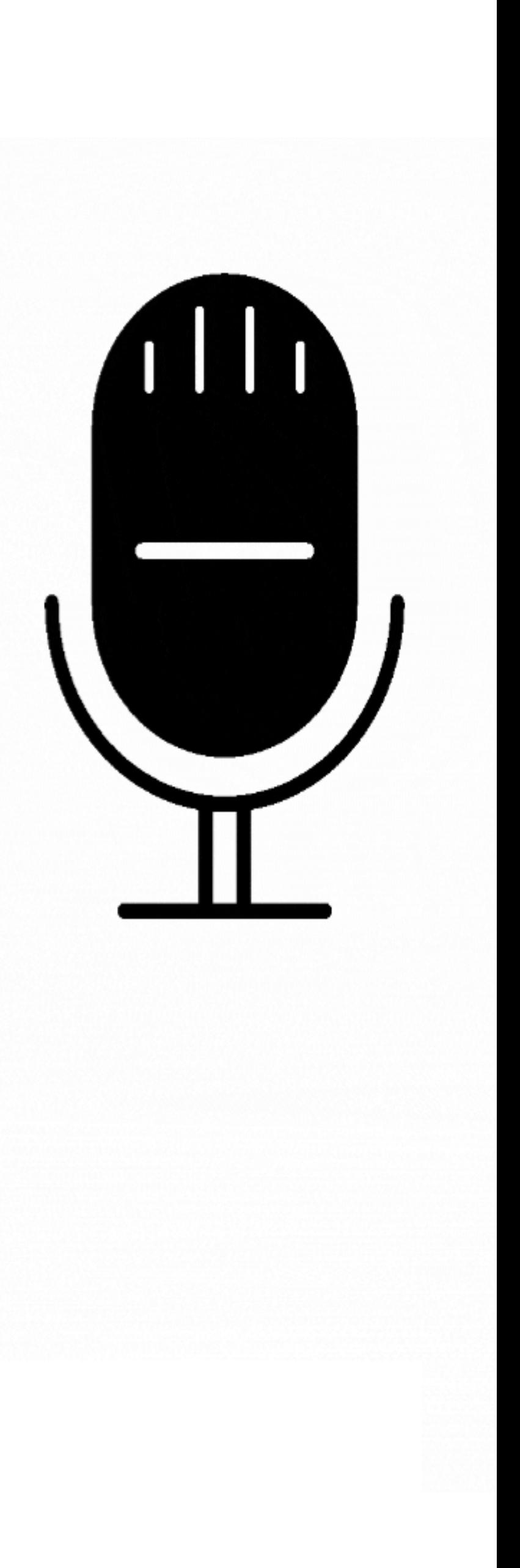

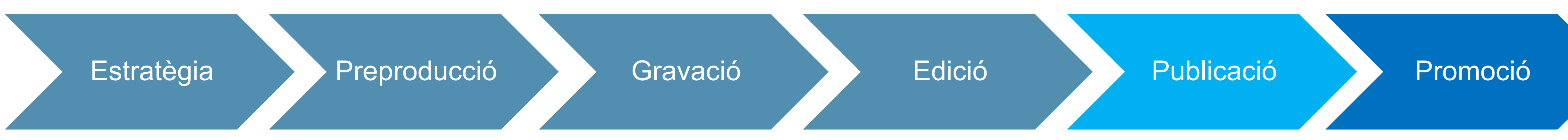

# **On publicar el nostre podcast**

El **feed RSS** del teu podcast és un arxiu XML únic que serveix per a distribuir automàticament el teu nou contingut en totes aquelles aplicacions on t'has donat d'alta, i avisa els teus oients que hi ha un nou capítol disponible.

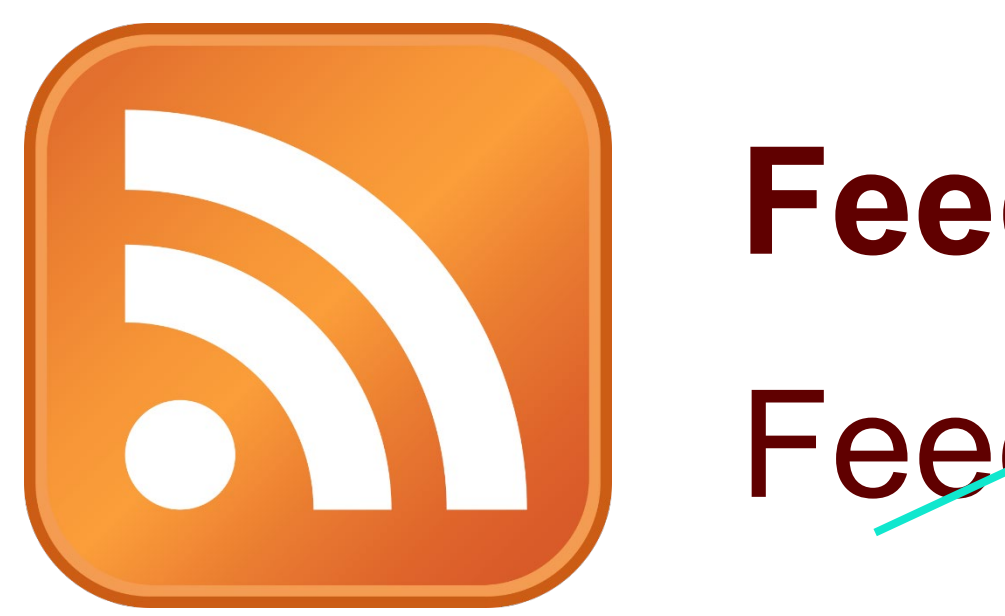

## **Feed RSS = Podcast** Feed RSS = Arxiu d'àudio

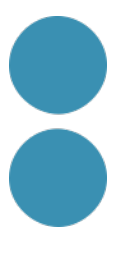

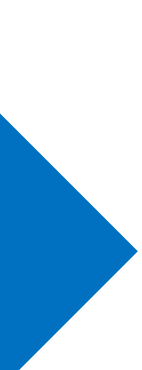

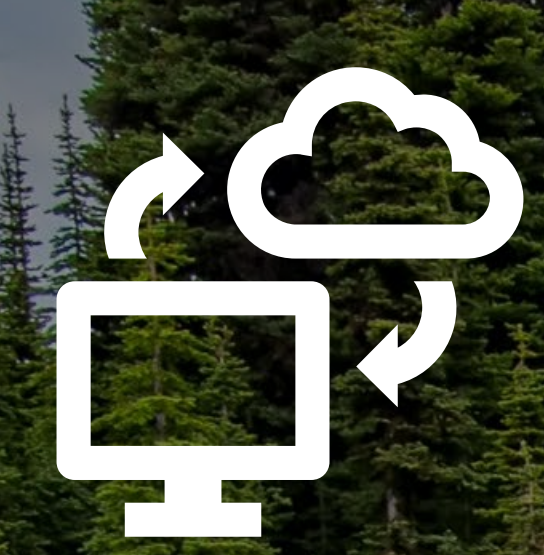

#### PowerPress Podcasting plugin Por Blubrry

Foto de [James Wheeler](https://www.pexels.com/ca-es/@souvenirpixels?utm_content=attributionCopyText&utm_medium=referral&utm_source=pexels) de [Pexels](https://www.pexels.com/ca-es/foto/arbres-avets-bosc-boscos-1578750/?utm_content=attributionCopyText&utm_medium=referral&utm_source=pexels)

### **El teu lloc web entitled and the Hosting per podcasts:**

• **[Spreaker](https://www.spreaker.com/)** (la millor opció si aneu de debò. Té pla gratuït, però el pla de pagament són 6€/mes i tens tot el que puguis necessitar amb un disseny molt intuïtiu i funcional).

• **[Ivoox](https://www.ivoox.com/)** (la més popular a Espanya en l'actualitat, així que cal **[publicar allà el nostre feed](https://blog.ivoox.com/como-publicar-tu-podcast-en-ivoox_0075976/)** si no esteu allà allotjats).

• **[Anchor](https://anchor.fm/)** (l'app d'Spotify que està de moda i és la que es recomana per a principiants).

• **[Libsyn](https://libsyn.com/)**

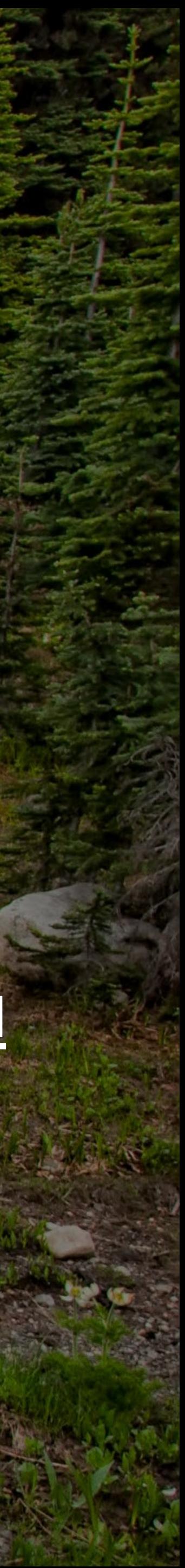

És l'**agregador** més important de tots i el principal distribuïdor de podcasts, però allà no es poden allotjar els nostres capítols.

1. Cal **reportar el nostre feed a [Podcasts](http://podcastsconnect.apple.com/) Connect**, i per a fer-ho necessitem un ID d'Apple. Si no tens cap dispositiu de la marca Apple, aleshores pots crear-ne una **[aquí](https://support.apple.com/es-co/HT204316)** (no és imprescindible posar la

## **Passos a seguir:**

3. Tenir preparada una **imatge de portada quadrada** en format png de mín. 1.400 – màx. 3.000 píxels,

- targeta de crèdit).
- 2. Disposar d'un feed perquè hem publicat un podcast.
- que representa el nostre programa de podcast.
- Després caldrà omplir una fitxa més curta per cada podcast que publiqueu al vostre canal.

4. Ompliu la **fitxa del vostre canal** sencera. Assigneu-li una categoria/ i poseu el nom del programa en tots els següents camps: títol, copyright, nom i autor. En 2-5 dies ja tindreu publicat el vostre podcast.

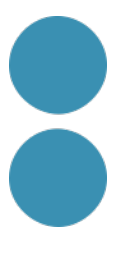

## **On publicar el nostre podcast**

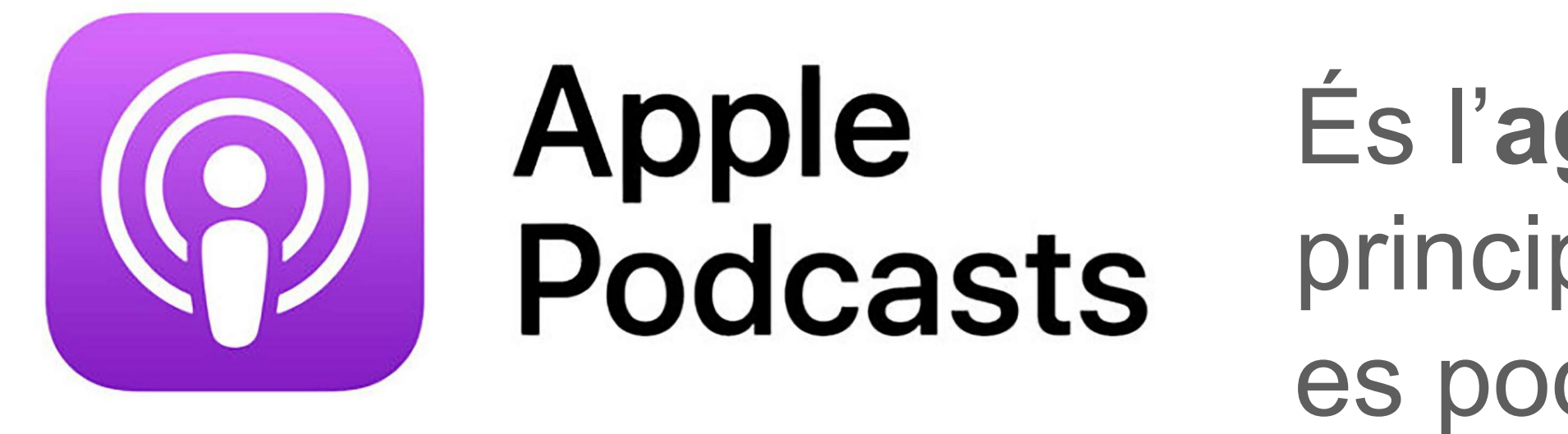

# On publicar el nostre podcast **.Ij.** Google Podcasts

## En aquesta pàgina d'ajuda de Google s'explica com publicar el vostre podcast a Google.

## Publicar un podcast a Google

#### On pot mostrar Google Podcasts el vostre podcast?

Els oients poden cercar i reproduir podcasts en molts serveis i aplicacions diferents, com ara:

- · Cerca de Google en tots els navegadors, per a ordinadors i dispositius mòbils. Els usuaris poden reproduir els vostres episodis al navegador (més avall trobareu un exemple de resultat de la Cerca de Google).
- Lloc web de Google Podcasts.
- · Aplicació Cerca de Google per a Android (cal la versió 6.5 de l'aplicació o una de posterior).
- Aplicació Google Podcasts per a dispositius mòbils.
- Altaveus i pantalles intel·ligents amb l'Assistent de Google integrat.
- · Acció de contingut per a l'Assistent de Google
- Android Auto i Apple CarPlay al cotxe.
- · Discover, per a alguns oients en alguns idiomes.

En alguns idiomes, Google pot entendre el contingut d'àudio i cercar coincidències amb les consultes dels oients en idiomes diferents de l'idioma del podcast.

#### Ajuda

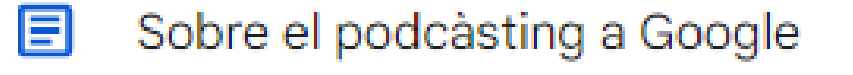

- Publicar un podcast a Google 圓
- Monitorar les dades d'escolta dels E podcasts
- Gestionar els podcasts i els episodis a Google Podcasts
- Resolució de problemes E
- E Referència
- Polítiques de Google Podcasts
- Preguntes més frequents sobre el podcàsting

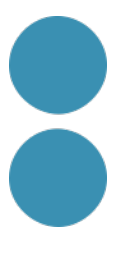

## **Plataformes per escoltar podcasts**

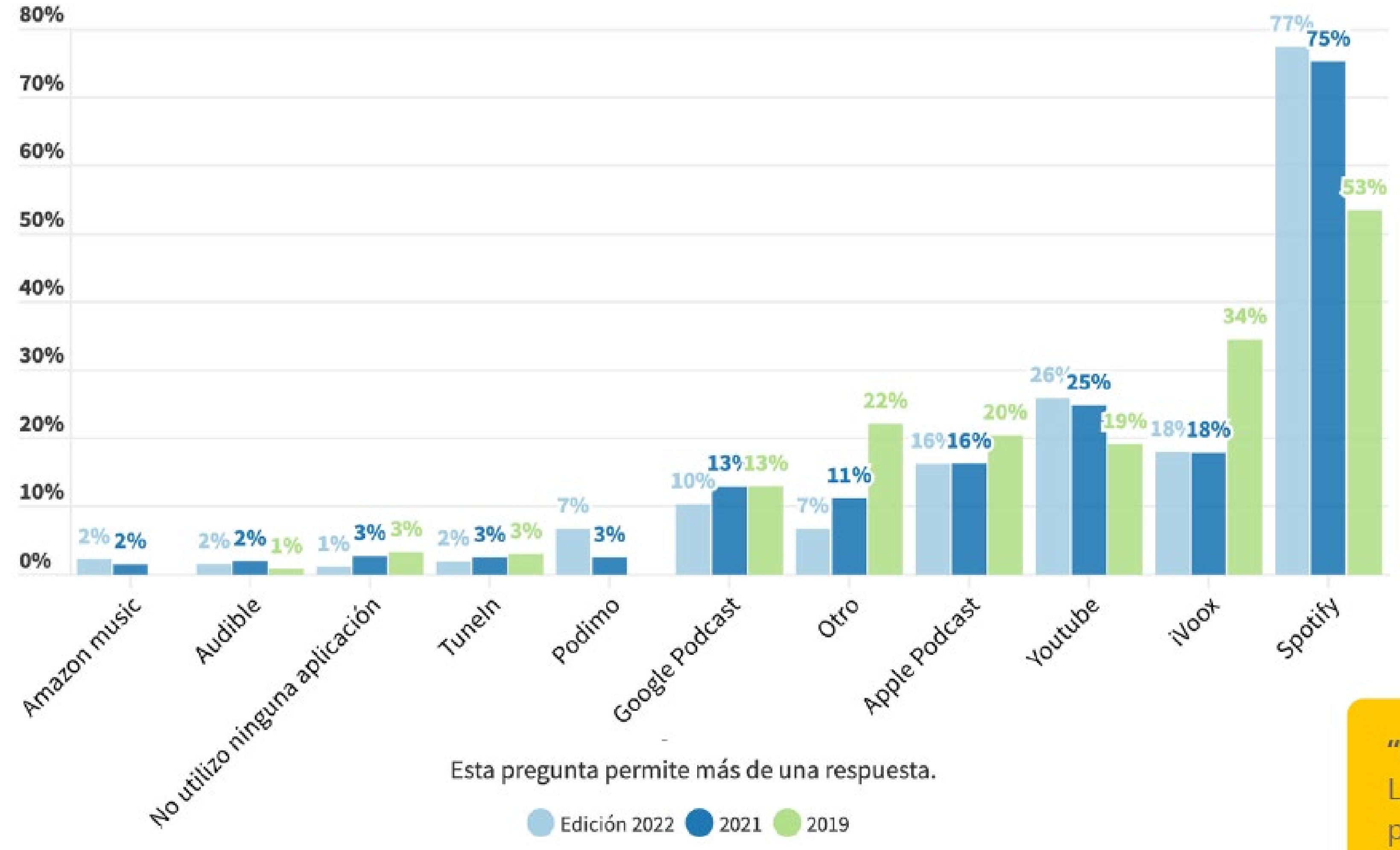

#### **Font: [EncuestaPod2022](https://encuestapod.com/)**

#### "Mirar" podcast

La mayoría de las personas encuestadas (75%) prefiere solo escuchar, sin mirar la pantalla de su dispositivo. En la constitución de la constitución de la constitución de la constitución de la constitución de

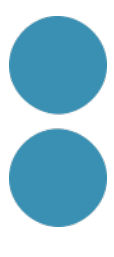

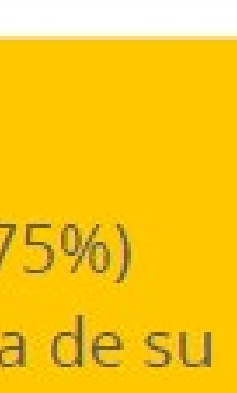

## **Plataformes per escoltar podcasts per edat**

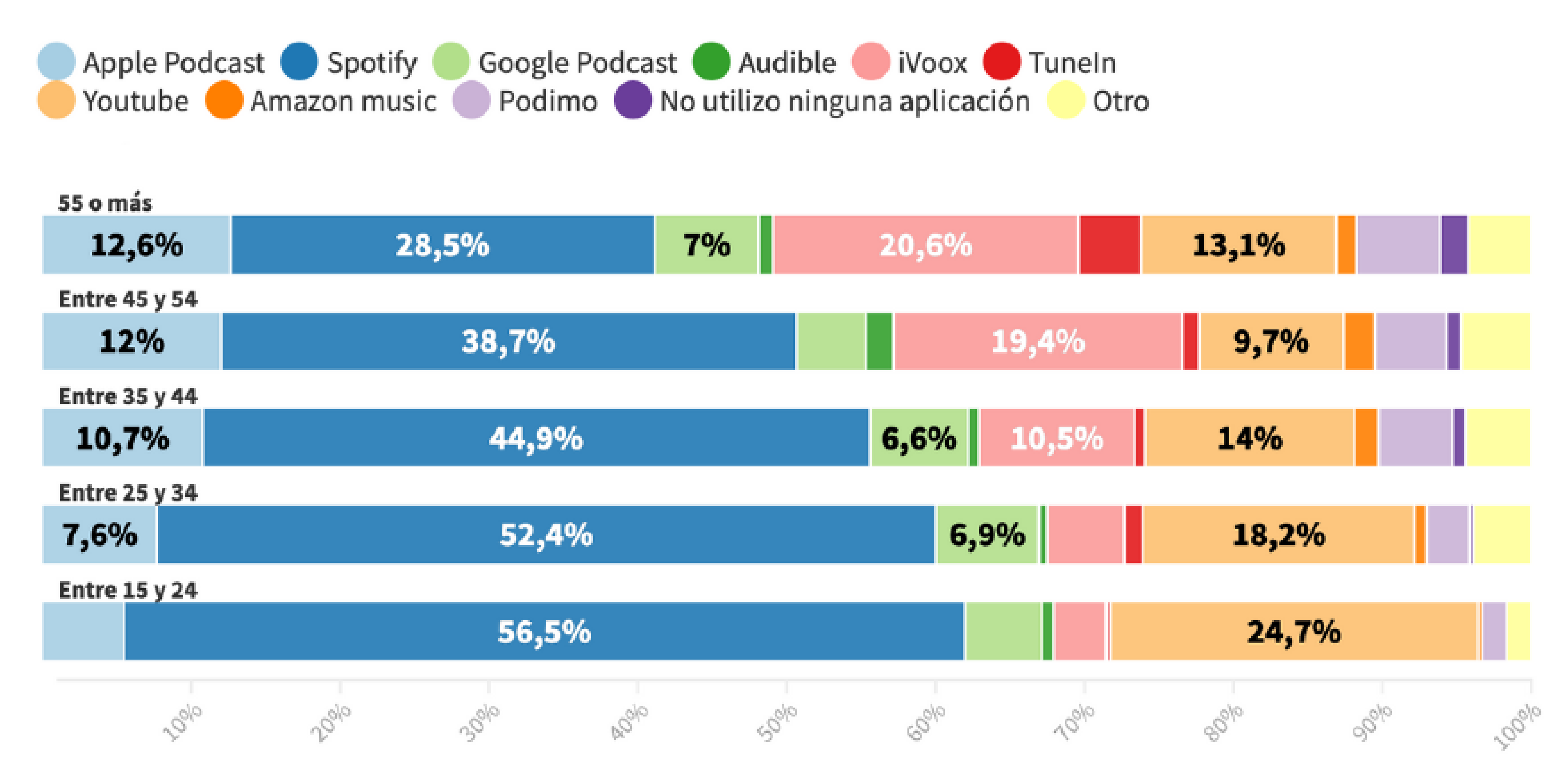

El uso de los servicios específicos para el consumo de podcast como Apple Podcast, iVoox y Podimo crece en la medida en la que aumenta la edad de las personas que escuchan. En los tres casos mencionados, la proporción del rango etario más adulto triplica a la del segmento más joven.

**Font: [EncuestaPod2022](https://encuestapod.com/)**

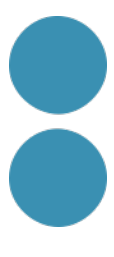

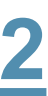

## **Plataformes per escoltar podcasts per país**

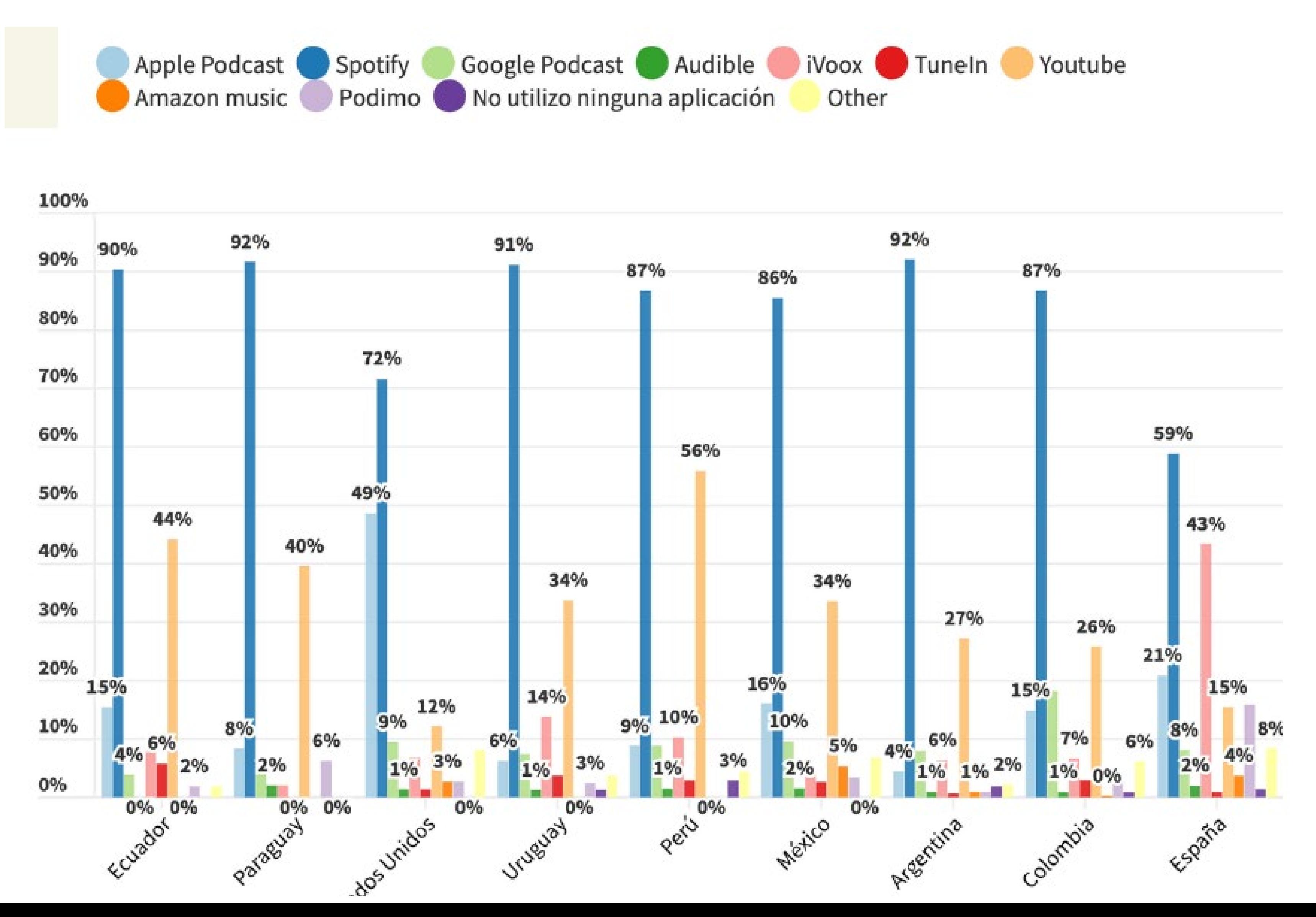

#### **Font: [EncuestaPod2022](https://encuestapod.com/)**

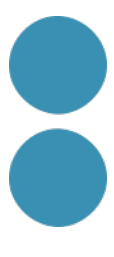

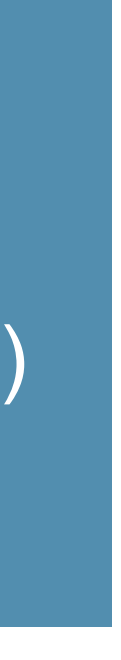

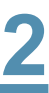

#### **Espanya**

- Spotify: 59%
- iVoox: 43% (tenia el 70%)
- Podimo i Youtube: 15%
- Apple Podcast: 20%

## **Com treballar amb Anchor.**

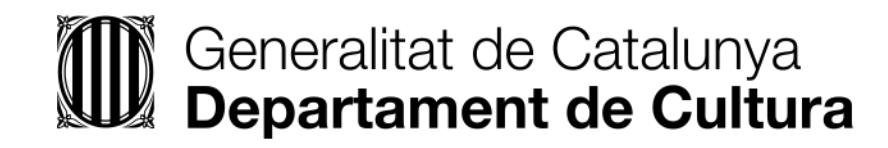

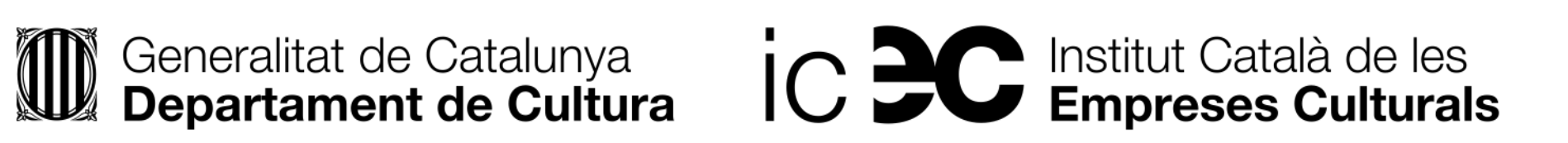

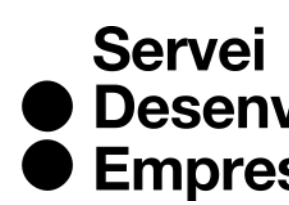

● Desenvolupament<br>● Empresarial

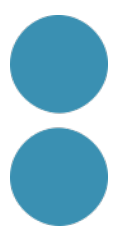

## **Heu fet servir algún programari d'àudio?**

# **Spreaker\***

Article molt recomanable que fa [una bona comparativa](https://discoverpods.com/anchor-vs-spreaker-podcast-host-review/) entre aquestes dues apps (anglès)

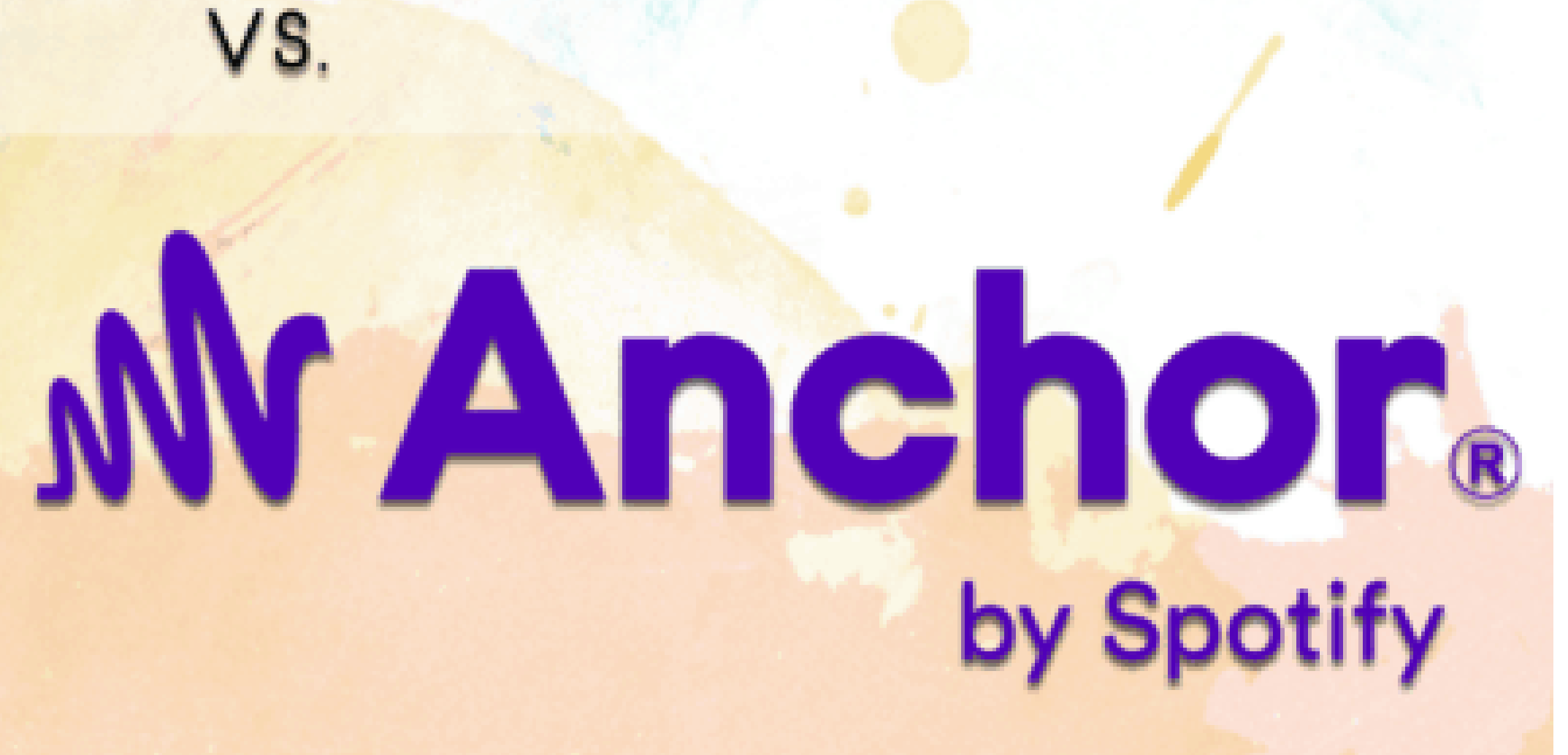

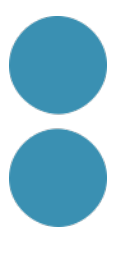

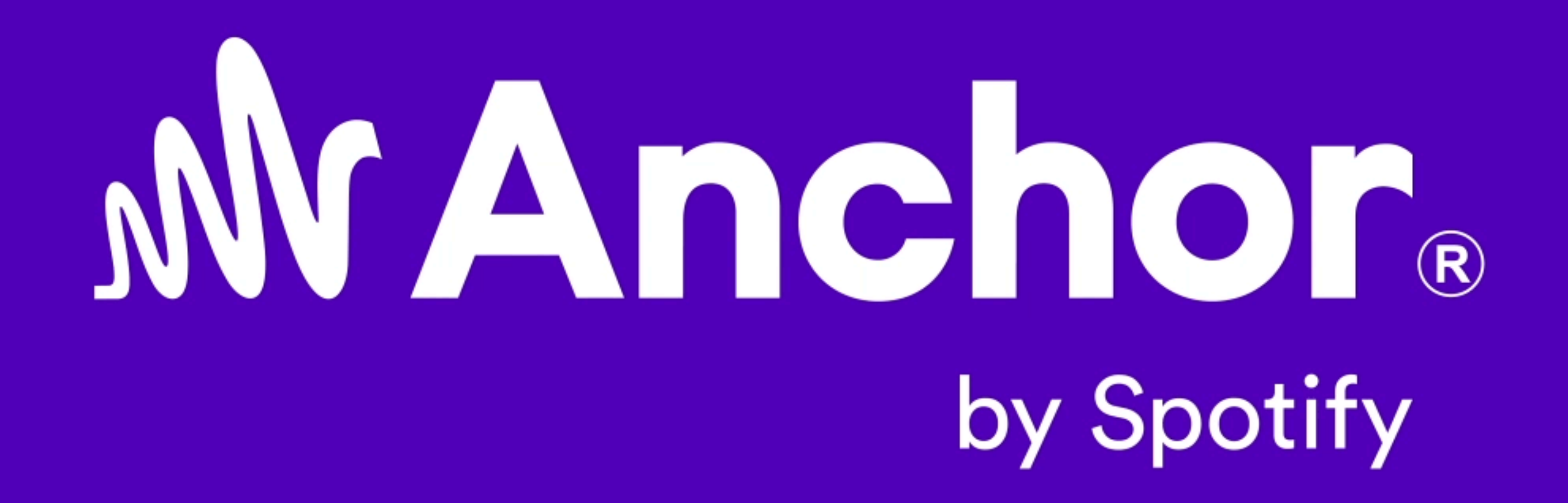

## Canvi de nom, i en breu audiollibres

Más información Anchor ahora es parte de Spotify for Podcasters.

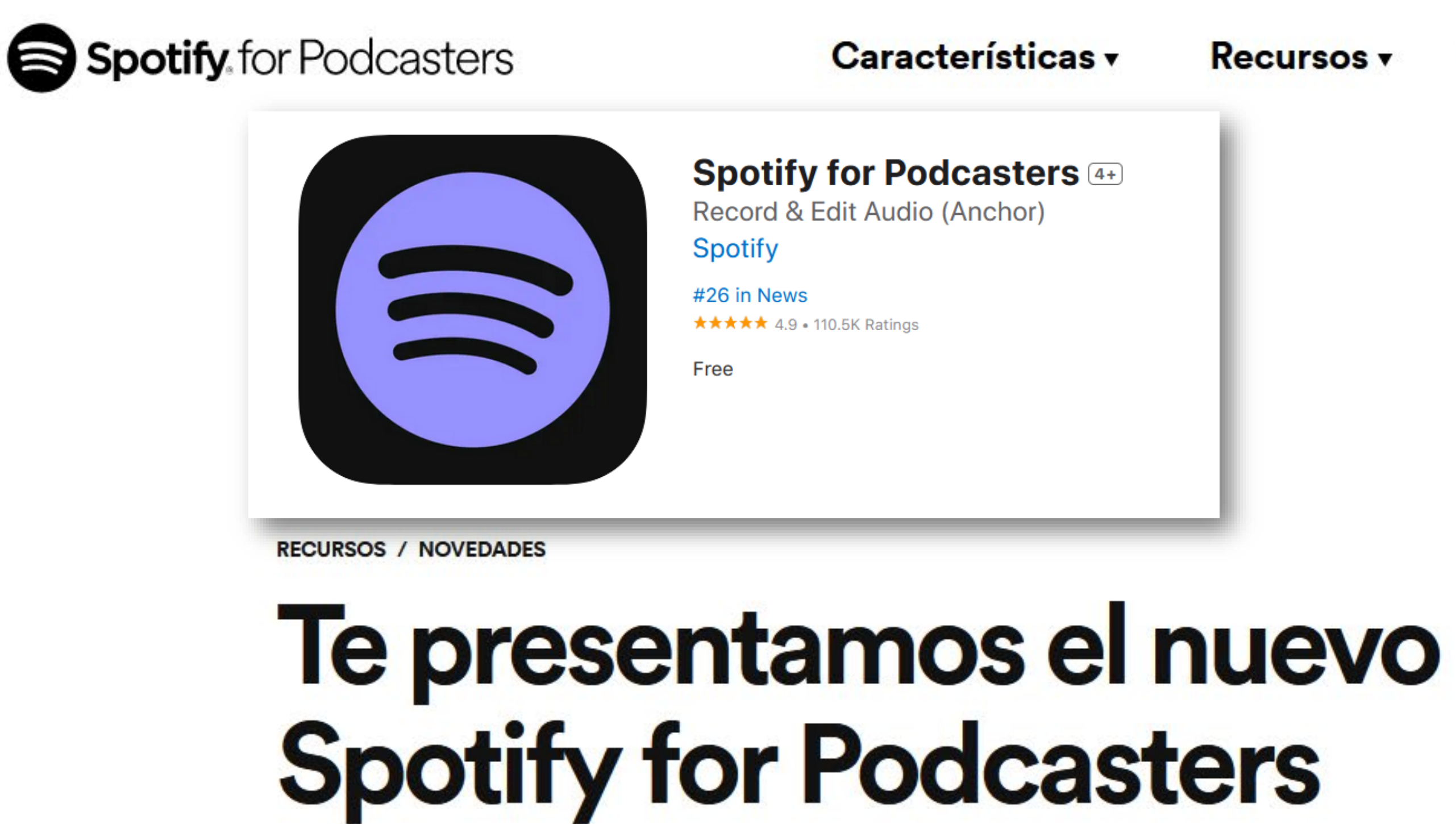

8 de marzo de 2023

Combina el hosting y la distribución integrales y gratuitos de Anchor con las mejores funciones que Spotify tiene para ofrecer. Cambiar Ayuda

Iniciar sesión

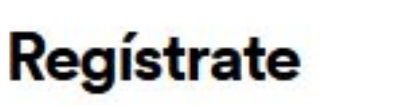

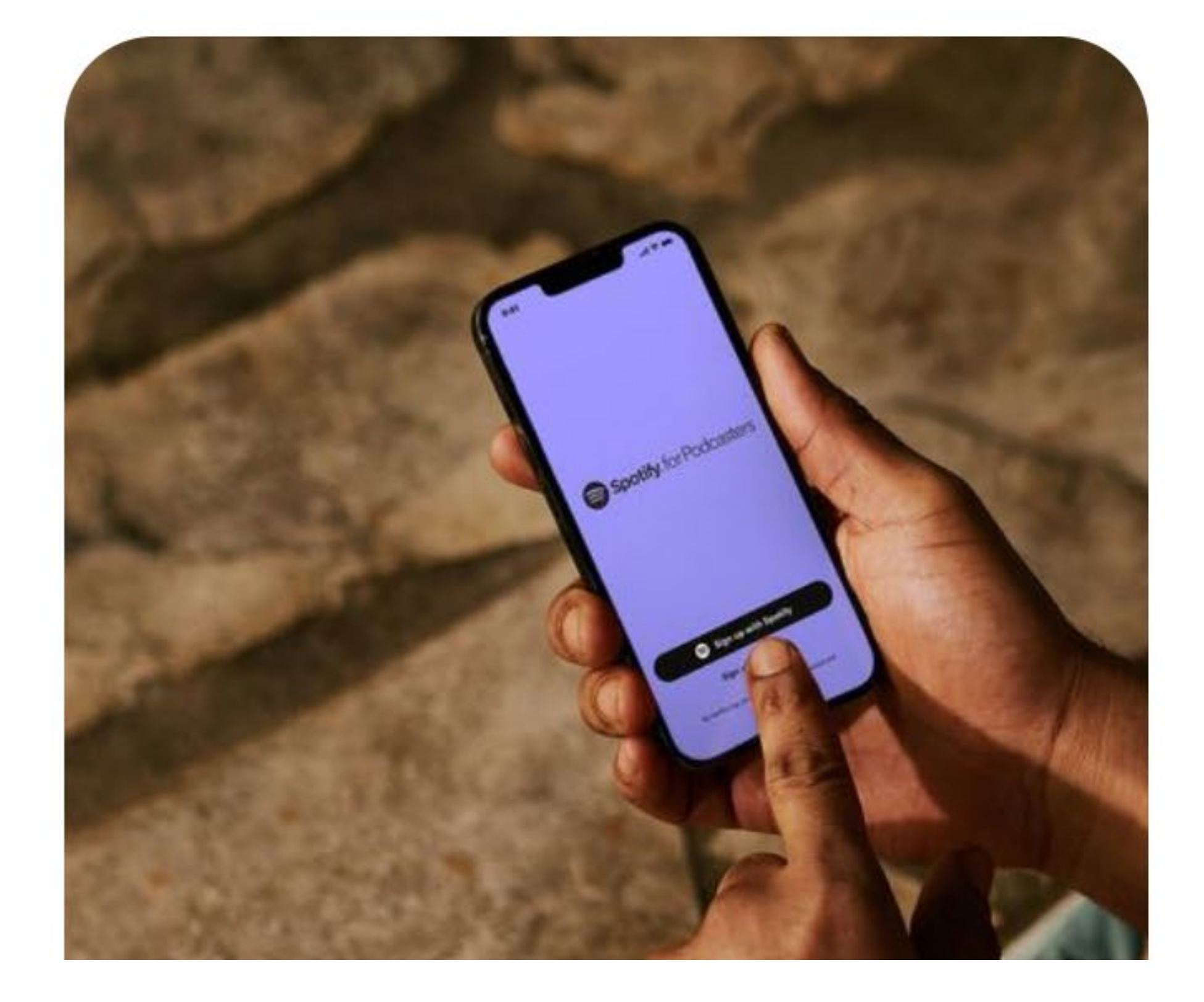

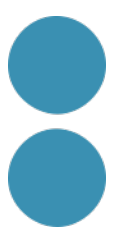

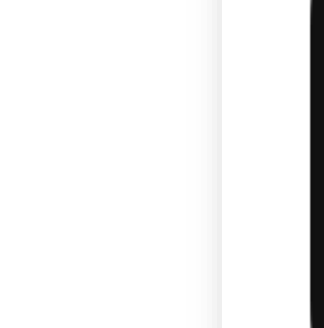

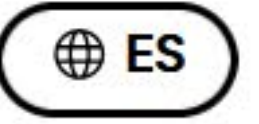

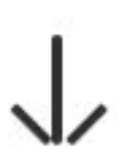

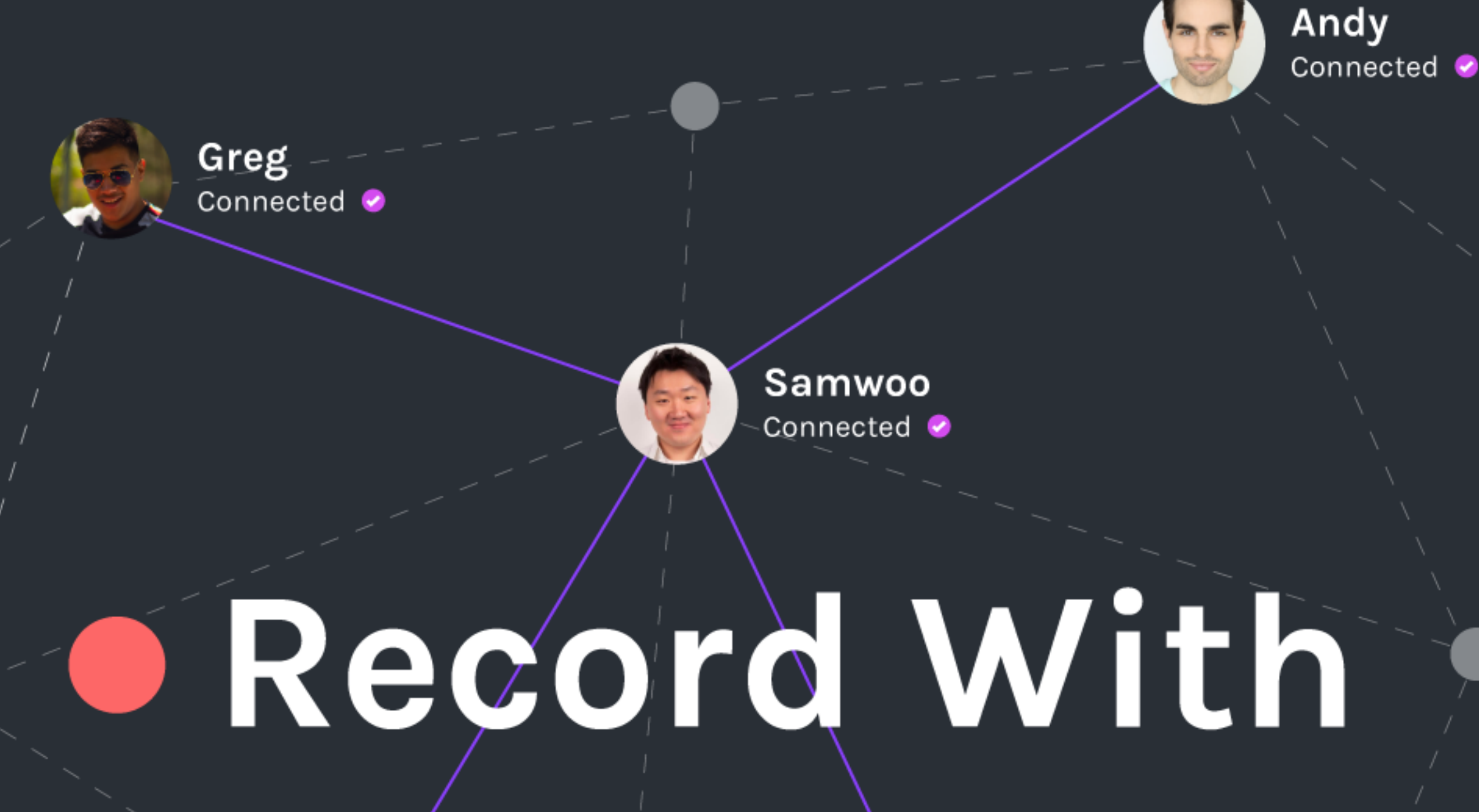

# Friends 2.0

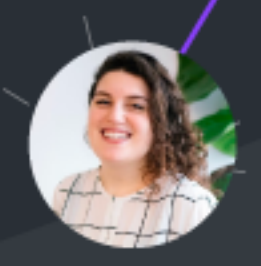

Lisa Connected &

Font: <https://es.blog.anchor.fm/updates/record-with-friends>

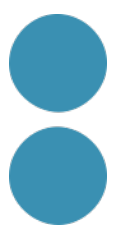

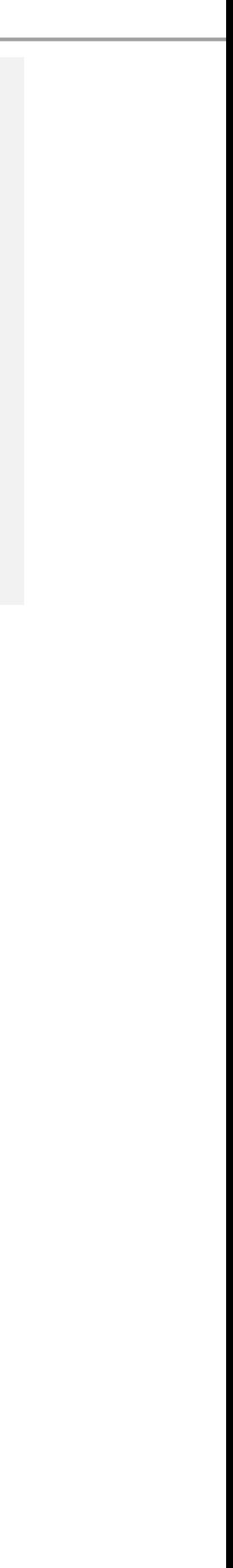

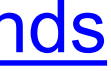

## Allotjament **fins a 20 podcasts gratis**.

Es poden crear vídeos dels segments per a compartir a les xarxes.

Jessica Connected @

# Ajuda per a la distribució en diferents plataformes

Spotify for Podcasters  $\rightarrow$  Empezar

## Distribuir tu pódcast

El pódcast se distribuye a Spotify automáticamente. Para que también aparezca en plataformas como Apple Podcasts o Stitcher, debes enviarlo a cada una de ellas.

Nota: Necesitarás tu feed RSS, que puedes encontrar en la opción de configuración Disponibilidad del pódcast. Aquí puedes consultar más información sobre los feeds RSS.

Sigue nuestro proceso por pasos para enviar el pódcast a las plataformas que indicamos a continuación:

- Apple Podcasts
- Google Podcasts
- Stitcher
- Castbox
- Amazon Music
- RadioPublic

#### Artículos en esta sección

- Cómo iniciar sesión en Spotify for Podcasters
- Cómo crear un episodio
- Publicar tu pódcast en Spotify
- Distribuir tu pódcast
- $\blacktriangleright$  Tu feed RSS
- $\blacktriangleright$  Cómo subir (o importar) archivos de audio
- Comprende las estadísticas de tu pódcast
- $\blacktriangleright$  Cómo editar audio con el editor de ondas
- Opciones de monetización de Spotify for Podcasters
- $\blacktriangleright$  Tu pódcast en Spotify

#### Más información

→ Enllaç: https://help.spotifyforpodcasters.com/hc/es-es/articles/12515086393755-Distribuir-tu-p%C3%B3dcast

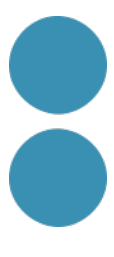

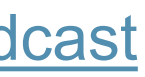

- 1. [Epidemic](https://www.epidemicsound.com/) Sound, la llibreria dels youtubers (barata i ética).
- 2. [Jamendo](https://www.jamendo.com/), una plataforma musical i una comunitat d'àmbit internacional, creada al voltant de la música lliure amb llicències Creative [Commons.](https://ca.wikipedia.org/wiki/Creative_Commons)
- 3. [Icons8 music](https://icons8.com/music)
- 4. [Freesound](https://freesound.org/)
- 5. [Royalty free music clips](https://www.royaltyfreemusicclips.com/pir/free_music_loops.shtml)
- 6. [Incompetech](https://incompetech.com/music/)
- 7. [Banco de imágenes y sonidos del ministerio](https://intef.es/recursos-educativos/banco-de-imagenes-y-sonidos/)
- 8. Més efectes [i clips de so a SoundBible](https://soundbible.com/)

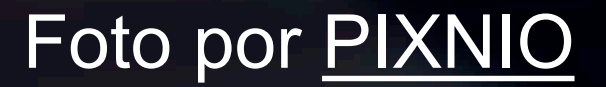

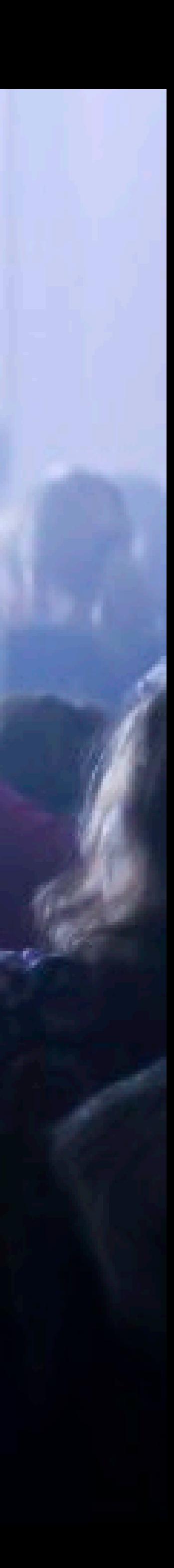

## **On trobar música**

## La gent t'escoltarà si els agrades, però si confia en tu farà negocis amb tu.

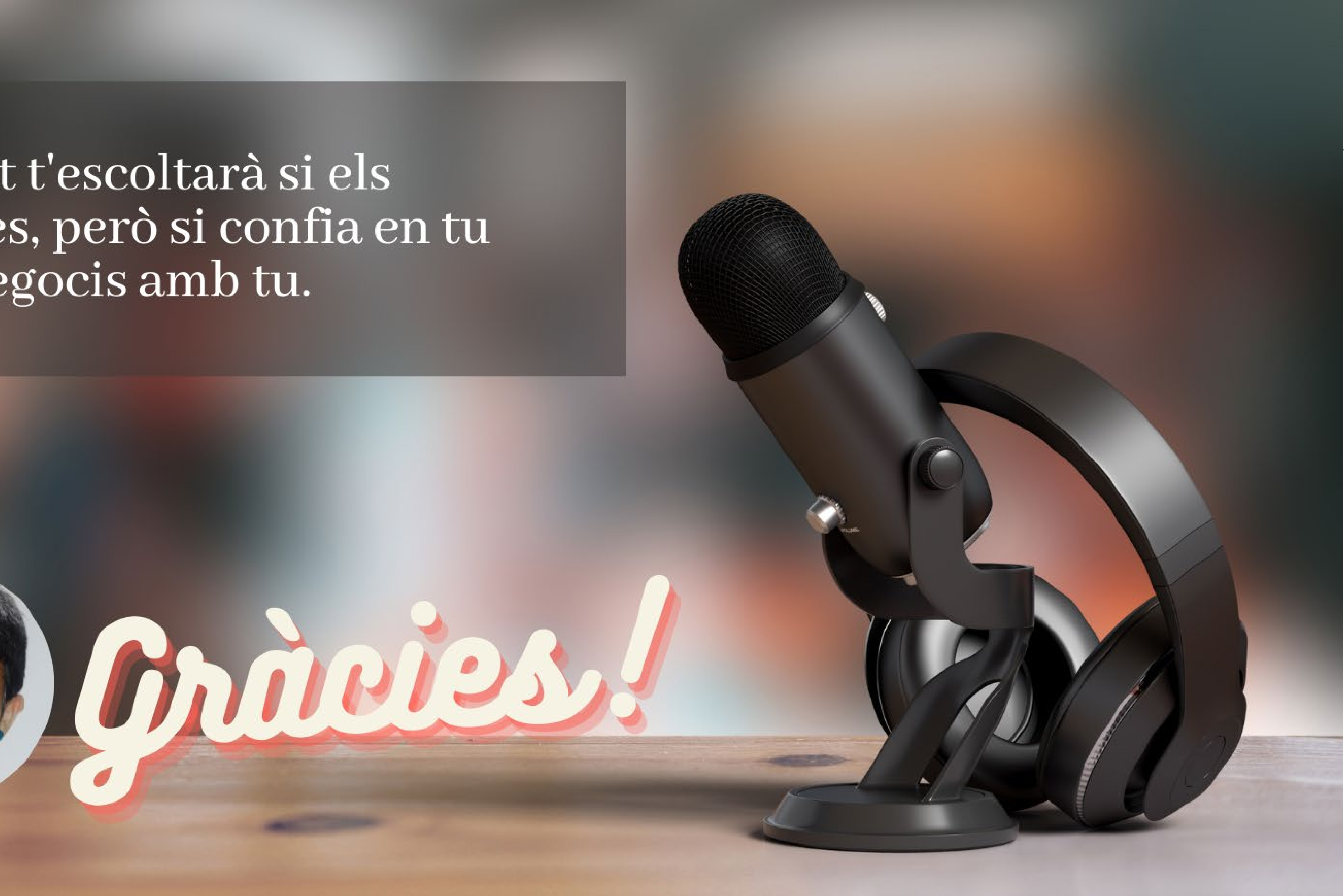

# IC DC Institut Català de les

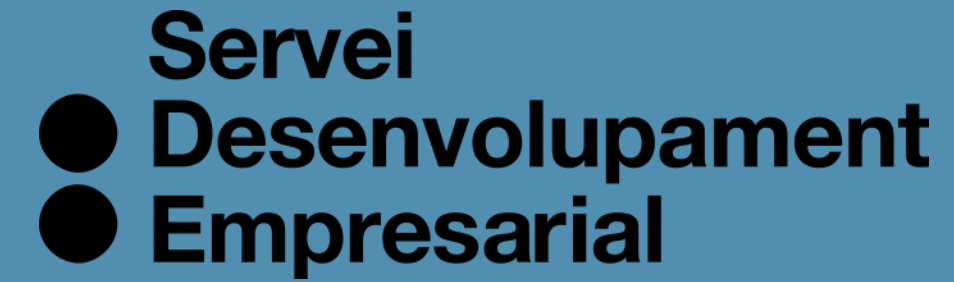

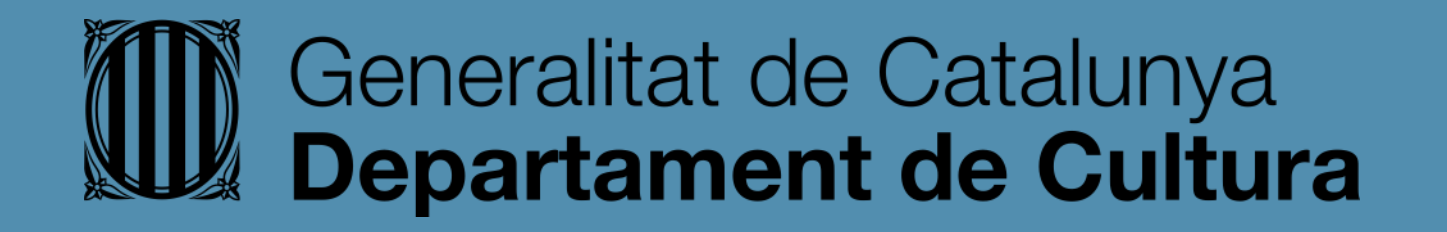

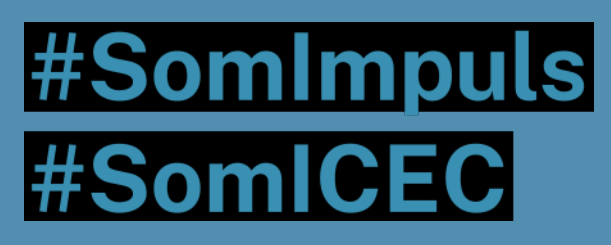

## icec.gencat.cat/sde

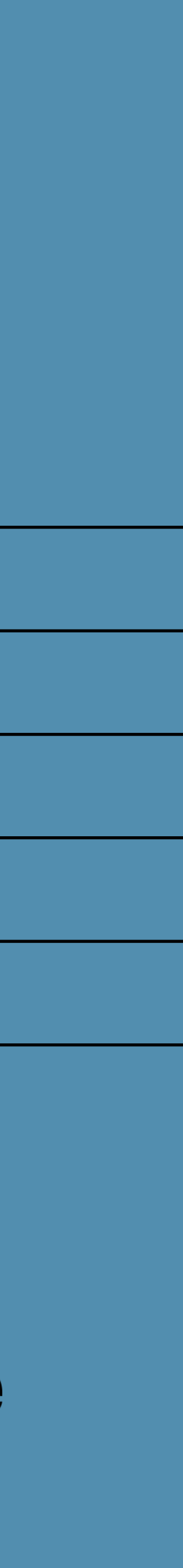